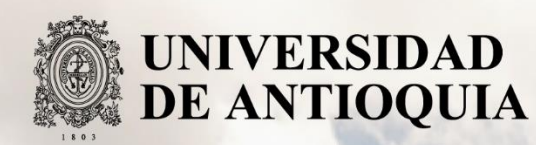

# **DISEÑO E IMPLEMENTACIÓN DE UN MÉTODO PARA LA PROGRAMACIÓN DE PERSONAL ASISTENCIAL EN EL PROGRAMA DE ATENCIÓN MÉDICA DOMICILIARIA DE LA IPS UNIVERSITARIA**

Autora

Valentina Vásquez Echavarría

Nombres y apellidos completos del autor

Universidad de Antioquia

Facultad de Ingeniería, Departamento Ingeniería Industrial

Medellín, Colombia

2020

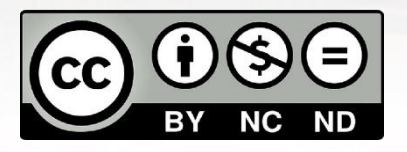

# DISEÑO E IMPLEMENTACIÓN DE UN MÉTODO PARA LA PROGRAMACIÓN DE PERSONAL ASISTENCIAL EN EL PROGRAMA DE ATENCIÓN MÉDICA DOMICILIARIA DE LA IPS UNIVERSITARIA

Valentina Vásquez Echavarría

Informe de trabajo de grado como requisito para optar al título de: Ingeniera Industrial.

Asesoras:

Elena Valentina Gutiérrez Gutiérrez – Universidad de Antioquia Alma Karina Rodríguez Quintero – IPS Universitaria Paula Andrea Velásquez Restrepo – IPS Universitaria

Universidad de Antioquia Facultad de Ingeniería, Departamento Ingeniería Industrial. Medellín, Colombia 2020.

# **DISEÑO E IMPLEMENTACIÓN DE UN MÉTODO PARA LA PROGRAMACIÓN DE PERSONAL ASISTENCIAL EN EL PROGRAMA DE ATENCIÓN MÉDICA DOMICILIARIA DE LA IPS UNIVERSITARIA**

#### **Resumen**

El continuo envejecimiento de la población incrementa es el riesgo de adquirir enfermedades crónicas y sus complicaciones, aumentando la demanda de servicios médicos asistenciales y de los costos sanitarios. De ahí la necesidad implementar nuevas formas de asistencia y atención hospitalarias, como la atención médica domiciliaria (HHC, por sus siglas en inglés *Home Health Care*). Los servicios HHC consisten en brindar atención médica a los pacientes en sus hogares por personal asistencial capacitado. Una de las decisiones logísticas que afrontan los administradores de un sistema de HHC e impacta la calidad del servicio es la programación del personal asistencial. Es decir, asignar un conjunto de pacientes a cada miembro del personal asistencial en salud y determinar la secuencia en la que se van a realizar las visitas. Lo anterior debe ser realizado teniendo en cuenta múltiples criterios. Por lo tanto, con el objetivo de apoyar la toma de decisiones a nivel operativo del Programa de Atención Domiciliaria (PAD) de la IPS Universitaria, que incluye los pacientes crónicos, en este trabajo se presentan la modelación e implementación de métodos para la programación de personal asistencial en salud. Inicialmente se realiza una caracterización de los pacientes que pertenecen al PAD, del servicio prestado y el método utilizado para la programación de las visitas domiciliarias. Para la visualización y la posterior actualización de la caracterización de los pacientes del PAD se diseñan dos interfaces en *Tableau* que son utilizadas para hacer un seguimiento al perfil epidemiológico de los pacientes e identificar el uso de recursos, permitiendo comparar una amplia variedad de datos de forma simultánea y tomar decisiones con base a la información brindada. Con base en las oportunidades de mejora encontradas se diseña un nuevo método de dos etapas para la programación de visitas domiciliarias. En la primera etapa se realiza la asignación de pacientes, con apoyo de un sistema de prioridades que permite identificar de forma visual y ordenada los pacientes que deben visitados. En la etapa dos se realiza la secuenciación de los pacientes asignados en la etapa uno, mediante la heurística del vecino más cercano. Adicionalmente, se propone un nuevo orden para algunas actividades con el fin de disminuir la carga de trabajo de los programadores. El método es semi-automatizado en el Excel y utiliza la integración de la *Application Programming Interface* (API) de *Bing Maps* para obtener el tiempo de viaje de un punto a otro y calcular de las coordenadas de los pacientes y personal asistencial en tiempo real. Los experimentos demuestran la eficiencia del método propuesto logrando realizar la programación, para un periodo en una instancia real para el mes de junio del 2020. Esta instancia consta 41 personas del personal asistencial que realizan nueve tipos de visitas. Se obtuvo entonces un tiempo computacional para la ejecución del método propuesto de 46 segundos para cada personal asistencial. Además de cargas de trabajo balanceadas, donde el 84% del tiempo de trabajo corresponde al tiempo de las visitas y el 16% al tiempo de viaje.

## **Introducción**

Según la Organización Mundial de la Salud (OMS) la esperanza media de vida en el mundo se incrementó en 5,5 años entre el 2000 y el 2016, lo que conlleva a un creciente envejecimiento de la población (Organización Mundial de la Salud, 2019). Algunas de las consecuencias de este incremento es el riesgo de adquirir enfermedades crónicas y sus complicaciones, aumentando la demanda asistencial y los costos sanitarios (Cotta et al., 2002; De la Revilla & Almendro, 2003). De ahí la necesidad implementar nuevas formas de asistencia y atención hospitalarias, como la atención médica domiciliaria.

El servicio de atención medica domiciliaria (HHC, por sus siglas en inglés *Home Health Care*) en Colombia está definido según el Acuerdo 029 de 2011 como "atención extra hospitalaria que busca brindar una solución a los problemas de salud desde su domicilio o residencia y que cuenta con el apoyo de profesionales, técnicos y/o auxiliares del área de la salud y la participación de su familia" (Colombia. Comisión de Regulación en Salud, 2011). El planteamiento que motiva la instauración de este servicio es lograr una alta satisfacción de los pacientes, reduciendo los días estancia y optimizando el uso de los recursos hospitalarios (Restrepo, Echavarría, Darío, & Valencia, 2009). Por lo tanto, la gestión de los servicios de HHC es una tarea compleja, ya que los administradores de este servicio se enfrentan a un conjunto de decisiones logísticas para el diseño, la planeación y la operación de la red (Gutiérrez et al., 2014).

Gutiérrez & Vidal (2013) presentan cuatro tipos de decisiones logísticas que se deben tomar para gestionar un sistema de HHC. Estas decisiones son: gestión de inventarios, gestión del personal, gestión del transporte y diseño de la red. Debido a la importancia de estas decisiones por su impacto en la calidad de los servicios y la eficiencia necesaria para no incurrir en sobre costos tanto en tiempos como en transporte del personal de salud, se identifica la necesidad de mejorar los procesos logísticos por medio del uso de técnicas de optimización de la ingeniería Industrial (Gutiérrez, Jaén, & Cortés Zapata, 2017).

A su vez, existe una brecha entre el desarrollo teórico y la evolución en los procesos de prestación de servicios que se da en los sistemas reales de HHC. Estudios anteriores evidencian que la madurez de las decisiones logísticas para la prestación de servicios de HHC en Colombia, se encuentra cercana a un 60% en promedio, donde la programación de las visitas y la gestión del transporte obtuvieron los niveles de madurez más bajos (Gutiérrez et al., 2017). Por lo tanto, con el objetivo de apoyar la toma de decisiones a nivel operativo del Programa de Atención Domiciliaria (PAD) de la IPS Universitaria, que incluye los pacientes crónicos, en este trabajo se presentan la modelación e implementación de métodos cuantitativos para la programación de personal asistencial en salud, es decir, métodos que permitan la asignación de un conjunto de pacientes a cada miembro del personal de salud y determinen la secuencia en la que se van a realizar las visitas. Lo anterior teniendo en cuenta las características y las restricciones propias del PAD de la IPS Universitaria.

# **Objetivos**

# **Objetivo general**

Diseñar e implementar un método para la programación de personal asistencial en el Programa de Atención Médica Domiciliaria de la IPS Universitaria.

# **Objetivos específicos**

- Caracterizar los procesos del servicio del PAD, mediante analítica descriptiva.
- Diseñar un método para la programación del personal asistencial en el PAD, que se ajuste a sus características y restricciones.
- Implementar el método diseñado para la programación del personal asistencial en el PAD.

# **Marco Teórico**

El problema de ruteo y asignación del personal medicó en salud ha sido ampliamente estudiado durante la última década, en la literatura este problema se encuentra catalogado como *Health Care Routing and Scheduling Problem* (HHCRSP) y consiste en diseñar un conjunto de rutas utilizadas por el personal asistencial en salud para brindar atención a los pacientes que viven en la misma área geográfica y que deben ser tratados en el hogar, en un horizonte de planeación que minimice criterios tales como el costo o maximice la calidad del servicio, al tiempo que respeta varias limitaciones (Cissé et al., 2017).

Así mismo, este problema puede visto como una mezcla de dos problemas, el problema de asignación de personal conocido como *Staff Rostering Problem* (SRP) y el problema de ruteo de vehículos conocido como *Vehicle Routing Problem* (VRP) (Yuan, Zhi and Fügenschuh, 2015). Sin embargo, los estudios que abordan el HHCRSP a menudo difieren del VRP debido a la presencia de características específicas que generan nuevas restricciones que son más difíciles de considerar (Cissé et al., 2017). Otros autores como Kergosien, Yannick and Lenté, Christophe & Billaut, (2009) abordan la asignación y ruteo de operadores de salud como una extensión del problema del agente viajero conocido como *Traveling Salesman Problem* (TSP).

Las restricciones comúnmente consideradas en los servicios de HHC, incluyen ventanas de tiempo, requisitos de habilidades, regulaciones de tiempo de trabajo, sincronización de varios asistentes en salud, la consideración de descansos, preferencias de clientes, médicos y enfermeras, así como la carga de trabajo y medidas de continuidad de la atención (Fikar, Christian, & Patrick, 2017). A su vez los objetivos más comunes son la minimización de distancia o tiempo de viaje, minimización de costos y maximización del balance en las cargas de trabajo. Por el contrario, solo pocos artículos consideran el objetivo de minimizar el número de operadores de salud (Fikar, Christian, & Patrick, 2017).

En general los métodos de solución para resolver los problemas de optimización en HHC, se pueden clasificar en dos grandes grupos, métodos exactos y métodos aproximados. Los métodos exactos garantizan encontrar una solución óptima y generalmente son utilizados para abordar y solucionar problemas en instancias pequeñas. Mientras que los métodos aproximados tienen mejor desempeño en términos de tiempo de solución y utilización de esfuerzo computacional, por lo tanto se utilizan para abordar problemas mayores y que se acercan a la realidad (Díaz, 2016).

En este contexto, de acuerdo a las características y restricciones propias del PAD de la IPS Universitaria se diseñará un método que se ajuste a las necesidades y objetivos propuestos por la IPS Universitaria.

## **Metodología**

#### **Tipo de estudio**

El estudio se considera de tipo descriptivo y Experimental, ya que en la primera fase del proyecto se va a caracterizar la población activa en el programa de atención domiciliaria y sus procesos, y experimental en el sentido de que se va a hacer una intervención al proceso de programar las visitas domiciliarias.

#### **Población**

Pacientes crónicos que pertenecen al programa de atención domiciliaria.

#### **Criterios de inclusión y de exclusión**

Incluye los procesos que se realizan directamente la IPS Universitaria y la población de pacientes crónicos que pertenecen al programa de atención domiciliaria, se excluye los pacientes agudos ya que este servicio es tercerizado por la IPS Innovar Salud.

#### **Plan de análisis**

Las siguientes fases se plantean con el fin de alcanzar los objetivos trazados:

**Fase I:** Caracterización del Programa de Atención domiciliaria.

- 1. Entrevistas con las personas involucradas en la planeación y programación de las visitas domiciliarias, para conocer de manera general el proceso, características y restricciones.
- 2. Recolección de datos por medio de las bases de datos existes y la información suministrada en las entrevistas.
- 3. Levantamiento del procedimiento.
- 4. Validación del levantamiento del procedimiento, para comprobar que esté se ajuste al procedimiento real.
- 5. Procesamiento de los datos obtenidos.
- 6. Análisis de los datos obtenidos.

**Fase II:** Diseño del método.

- 7. Diseño del método para la asignación y la programación del personal asistencial en salud, que se ajusten a las características y restricciones del PAD.
- 8. Documentación del método diseñado.
- 9. Programación del método.
- 10. Presentación, validación del método y resultados preliminares de pruebas.

**Fase III:** Implementación del método.

- 11. Validación del método por medio de la implementación de escenarios, cambios en restricciones y parámetros, para analizar su impacto en la función objetivo y otros indicadores del servicio.
- 12. Socialización del método con el personal responsable del PAD.
- 13. Evaluación de pruebas de la implementación del método propuesto.
- 14. Procesamiento y documentación de resultados para presentación.
- 15. Análisis de los resultados.

#### **Confidencialidad**

Todos los datos e información que se tomen y se reciban de la IPS universitaria serán exclusivamente utilizados para el proyecto y solo serán compartidos con las personas que estén involucrados en el mismo.

#### **Criterios éticos**

De acuerdo a la resolución 8430 de 1993 (octubre 4) por la cual se establecen las normas científicas, técnicas y administrativas para la investigación en salud. Artículo 11, se considera **Investigación sin riesgo**: los estudios que emplean técnicas y métodos de investigación documental retrospectiva y aquellos en los que no se realiza ninguna intervención o modificación intencionada de las variables biológicas, fisiológicas, psicológicas o sociales de los individuos que participan en el estudio (Ministerio de Salud, 1993).

Ley estatutaria 1581 de 2012. Por la cual se dictan disposiciones generales para la protección de datos personales. **Cumplimiento del principio de seguridad**: la información sujeta a tratamiento, se deberá manejar con las medidas técnicas, humanas y administrativas que sean necesarias para otorgar seguridad a los registros evitando su adulteración, pérdida, consulta, uso o acceso no autorizado o fraudulento

Artículo 5**. Excepciones para el tratamiento de datos sensibles**: cuando el tratamiento tenga una finalidad histórica, estadística o científica. En este evento deberán adoptarse las medidas conducentes a la supresión de identidad de los titulares.

Por lo tanto, este trabajo de investigación se considera una investigación sin riesgos y todos los datos serán utilizados solo para fines académicos.

# **Resultados y análisis**

## **Fase I: Resultados caracterización del Programa de Atención Domiciliaria IPS**

Con el fin de caracterizar el Programa de Atención Domiciliaria (PAD) de la IPS Universitaria, a continuación se presenta la descripción general del PAD, la caracterización de los pacientes activos y la descripción del método actual para la programación de las visitas domiciliarias.

#### **1. Descripción general Programa de Atención Domiciliaria IPS**

El Programa de Atención Domiciliaria inició en el año 2011, como un programa que facilita la integralidad de la atención de los usuarios atendidos en la IPS Universitaria Clínica León XIII y afiliados a la ERP Nueva EPS, con el propósito de intervenir estancias hospitalarias prolongadas que generan sobrecostos en la atención y aumento en la posibilidad de complicaciones y eventos adversos para los usuarios. El servicio está habilitado por la IPS Universitaria, que es la encargada del programa de pacientes crónicos e Innovar Salud que es una institución prestadora de salud (IPS) aliada, que se encarga del programa de pacientes agudos (IPS Universitaria, 2017).

El objetivo del PAD es ofrecer un modelo de atención integral en salud a nivel domiciliario que provea asesoría, educación, asistencia y apoyo emocional de manera humanizada, según las necesidades individuales de los usuarios, con el fin de promover o mantener la recuperación de sus capacidades físicas y mejorar su relación con el entorno socio-familiar, retornándolo al nivel más funcional y productivo posible (IPS Universitaria, 2017).

#### **2. Caracterización de los pacientes activos**

Los pacientes admitidos este programa tienen patologías crónicas, con compromiso de sistema neurológico central, compromiso respiratorio o locomotor crónico. Además, por parte de la IPS Universitaria a cada paciente se le calcula el índice de fragilidad y el índice de Barthel para determinar su condición y aceptación en el PAD. El índice de fragilidad permite identificar los problemas físicos, psíquicos, sociales y funcionales que puede presentar el paciente, por lo tanto los pacientes que obtengan un índice de fragilidad mayor de tres, son considerados no funcionales (IPS Universitaria, 2017). El índice de Barthel mide la capacidad del paciente para la realizar diez actividades básicas de la vida diaria, obteniendo una estimación cuantitativa del grado de dependencia del paciente, por lo tanto si el paciente obtiene un índice menor a cincuenta se considera que el paciente tiene una dependencia severa o total (Cid-Ruzafa & Damián-Moreno, 1997). Por consiguiente, para que el paciente sea admitido en el PAD debe tener índice de fragilidad mayor de tres, índice de Barthel menor de cincuenta y por concepto médico requerir atención en el domicilio. A su vez, estos pacientes son clasificados de acuerdo a su plan de manejo, como:

- **Crónico complejo:** definido para pacientes con deterioro funcional y/o mental grave, pero que puede ser recuperable con la aplicación de plan terapias definidas según su patología.
- **Crónicos Básicos:** definido para pacientes con deterioro funcional y/o mental grave establecido e irreversible.
- **Programa de Tuberculosis:** pacientes con patologías crónicas pero que a su vez padezcan de tuberculosis.
- **Cuidados paliativos:** pacientes con enfermedades terminales o en enfermedades muy graves que por su naturaleza se encuentren fuera de un tratamiento médico habitual o convencional o en un estado muy avanzado con poca probabilidad de respuesta a los tratamientos establecidos.

La clasificación según el plan de manejo, permite identificar qué tipo de visita requiere el paciente. Aunque es el médico de cabecera quien según la condición y patologías del paciente define el tratamiento requerido.

Para determinar el promedio de la frecuencia mensual de pacientes activos en el PAD, se utilizaron datos históricos de los pacientes activos por mes desde el año 2017 al año 2019 (ver Figura 1), encontrando que en promedio mensualmente están activos 1.458 pacientes.

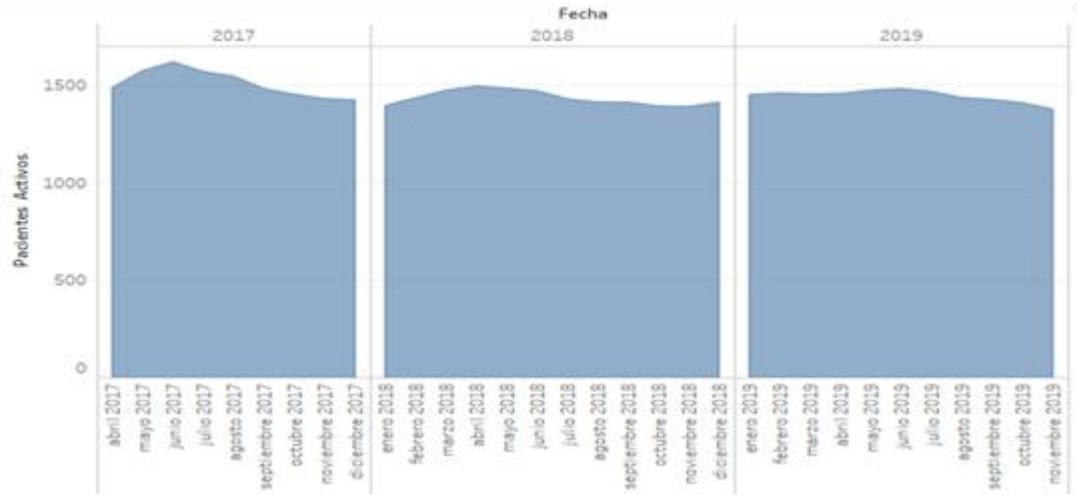

**Figura 1.** Frecuencia mensual de pacientes activos en el PAD

De acuerdo con el histórico de ingresos y egresos de pacientes en el PAD para el año 2019, se identificó que en promedio mensualmente ingresan 29 pacientes y egresan en promedio 35 pacientes. De los pacientes que egresan, el 88,8% se atribuye a que el paciente fallece, el 6,4% sale del PAD por incumplimiento de requisitos administrativos y solo 4,8% egresa debido a que se le da de alta por mejora en su condición de salud.

Se analizaron los datos históricos de la cantidad de visitas mensuales desde el año 2017 hasta el 2019 (ver Figura 2), identificando una tendencia creciente de la cantidad de visitas por año. El aumento en la cantidad de visitas es atribuible al envejecimiento de la población atendida y al deterioro de salud, demandando así cada vez más cantidad de visitas. Para el año 2019, el promedio de visitas mensual es de 7.413, de las cuales, el 32,0% corresponden a visitas de enfermería, el 21,7% visitas de fisioterapia, el 19,7% a visitas de médico general, 10,0% a vistas de terapia respiratoria y el 16,6% corresponde a las demás disciplinas (nutrición, psicología, higiene oral, fonoaudiología, trabajo social y terapia ocupacional).

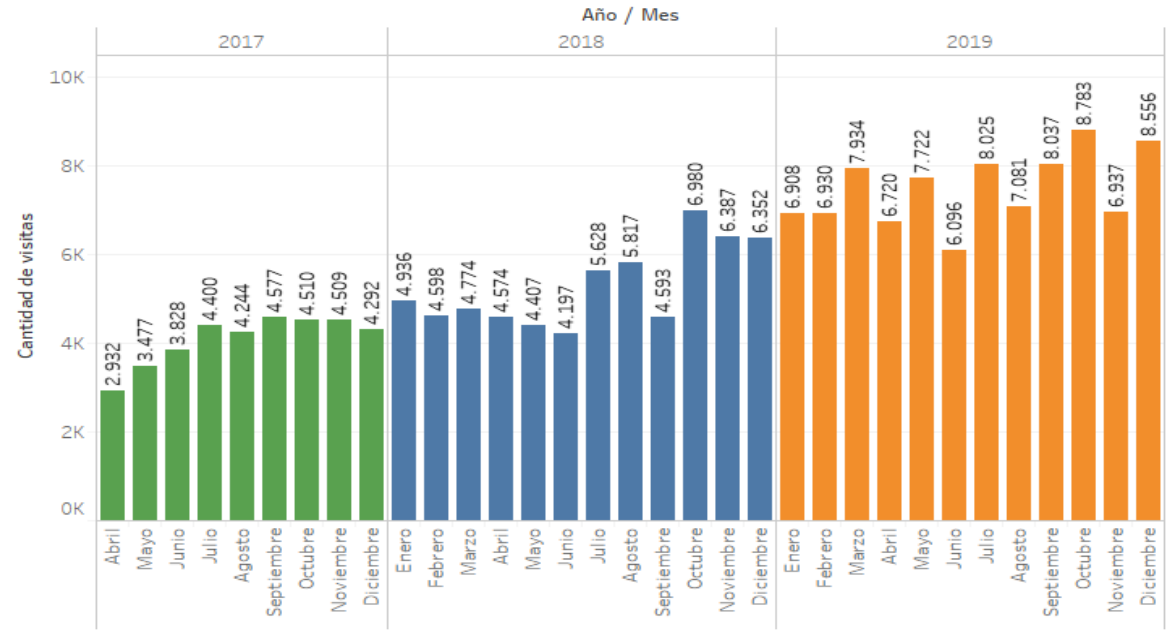

**Figura 2**. Cantidad de visitas domiciliarias por mes

Con el fin de hacer una caracterización demográfica y geográfica de los pacientes activos en el PAD a diciembre 2019, se realizó un análisis descriptivo, utilizando la información suministrada en diferentes bases de datos y se analizó la información por medio del software de análisis de datos *Tableau*. La población de referencia es 1.598 pacientes, que corresponden a los pacientes activos en el PAD al 18 de diciembre del 2019. A continuación se presenta una descripción de los hallazgos de dicho análisis.

#### **2.1 Distribución de pacientes por grupo etario y género**

La población de referencia es 1.598 pacientes. De los cuales 1.029 (64,4%) son mujeres, y 569 (35,6%) son hombres. La Figura 3 muestra la pirámide poblacional, en la que se identifica que el 85% de los pacientes son mayores a 65 años y el grupo etario con mayor porcentaje de pacientes es el de mujeres mayores a 85 años.

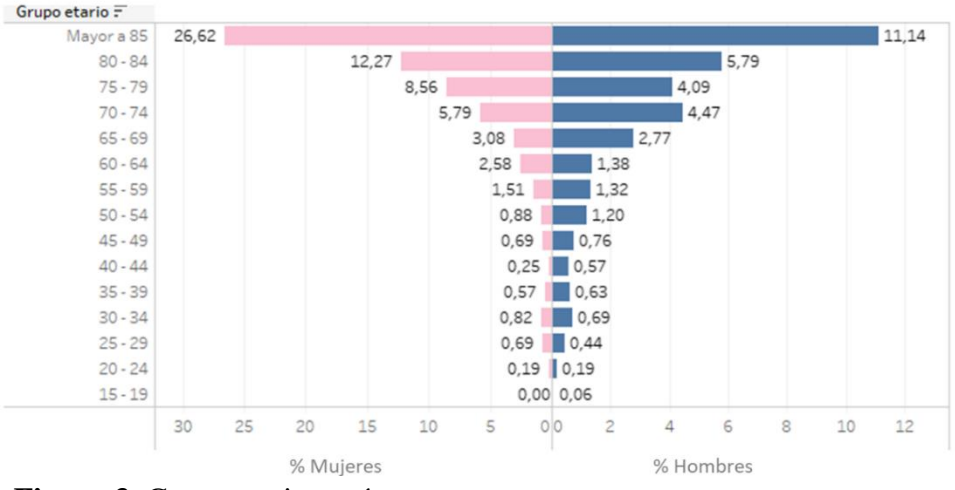

**Figura 3.** Grupo etario y género

#### **2.2 Distribución de pacientes según plan de manejo**

De acuerdo a la clasificación según el plan de manejo se identificó que a la fecha, 1.367 (85,5%) de los pacientes estaban clasificados como crónico básico, 197 (12,3%) como crónico complejo, 26 (1,6%) aun no estaban clasificados, debido a que no habían recibido su primera visita de valoración y 8 (0,5%) de los pacientes se encontraban agudizados, por lo tanto, en su clasificación aparecían como "Innovar", haciendo referencia que estaban a cargo de Innovar Salud.

#### **2.3 Distribución de pacientes por morbilidad**

Para la clasificación de los pacientes según sus diagnósticos, inicialmente se utilizó la clasificación CIE-10 (Clasificación internacional de enfermedades, 10ª edición) como se muestra en la Figura 4. Sin embargo, debido a que los pacientes que se encuentran el PAD en su gran mayoría padecen más de una enfermedad, se utilizó la clasificación propuesta por la IPS, según su modelo de atención Sermás. Con esta clasificación se identificó que el 49,3% de los pacientes se encuentra clasificado como Pluripatologicos con trastorno mental, que hace referencia a pacientes que padecen más de dos enfermedades y una de ellas es trastorno mental. El 41,4% de los pacientes están clasificados como Pluripatologicos, que hace referencia a pacientes con más de dos enfermedades sin incluir trastorno mental, 6,1% de los pacientes están clasificados como Comorbilidad y Comorbido con trastorno mental, que hace referencia a pacientes que padecen dos enfermedades, y el 3.1% restante corresponde a pacientes clasificados como otras enfermedades, es decir, pacientes que padecen una solo una enfermedad.

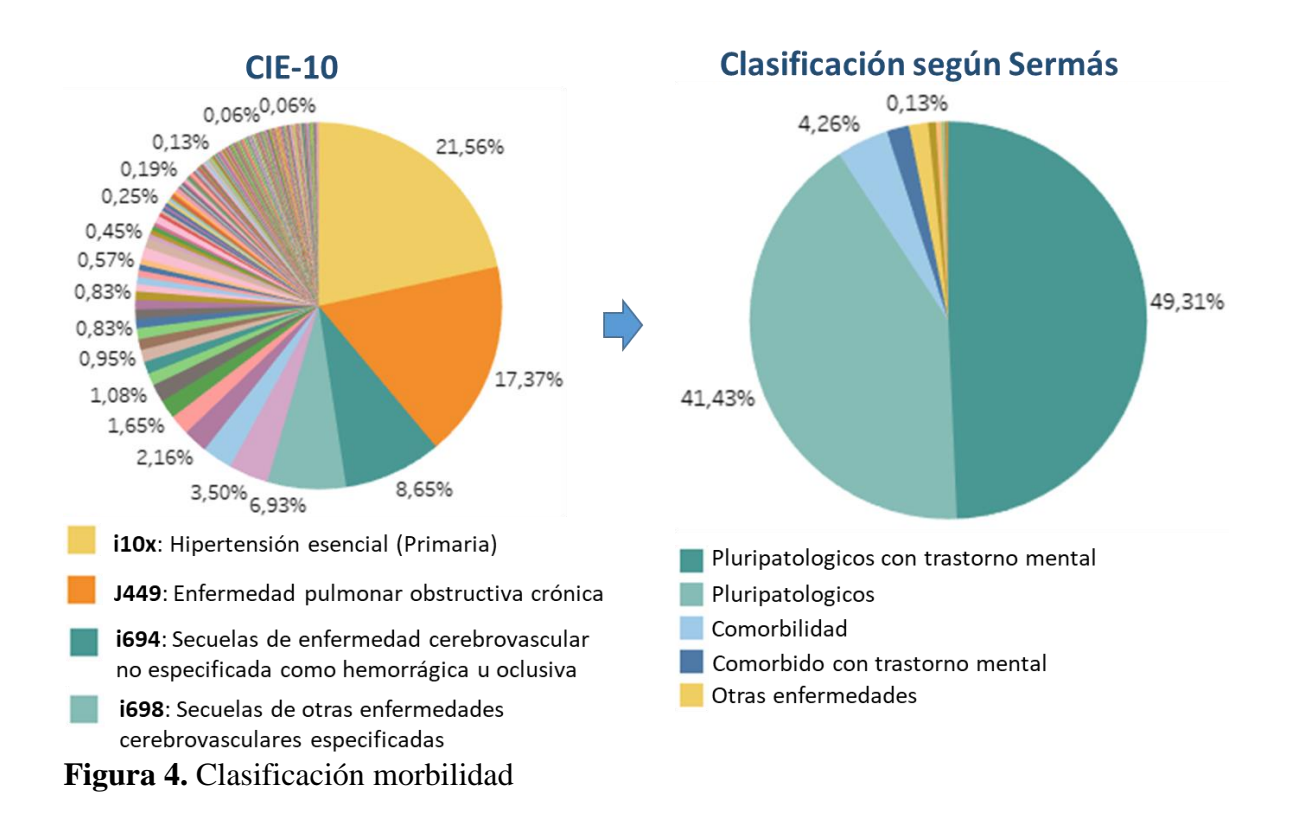

#### **2.4 Distribución geográfica de pacientes**

El PAD está dirigido a pacientes que estén ubicados en Medellín y municipios como Bello, Itagüí, Sabaneta y Envigado. Actualmente se emplea un esquema de zonificación, de seis zonas, distribuidas de la siguiente manera: Zona (1) Nororiental, Zona (2) Noroccidental, Zona (3) Centroriental, Zona (4) Centroccidental, Zona (5) Suroriental y Zona (5) Suroccidental (ver Figura 5).

Con el fin de identificar la ubicación geográfica de los pacientes activos en el PAD y el número de pacientes por zona, se utilizó la dirección de cada uno de los pacientes. Posteriormente, se estandarizaron los formatos para cada una de las direcciones y se calcularon las coordenadas geográficas por medio de la integración de la API de *Bing Maps* y Excel. Finalmente se graficaron las coordenadas de los pacientes por medio de *Tableau*. Se identificó, entonces, que la Zona 1 cuenta con 250 pacientes, la Zona 2 con 483 pacientes, la Zona 3 con 203 pacientes, la Zona 4 con 188 pacientes, la Zona 5 con 166 pacientes y la Zona 6 con 308 pacientes

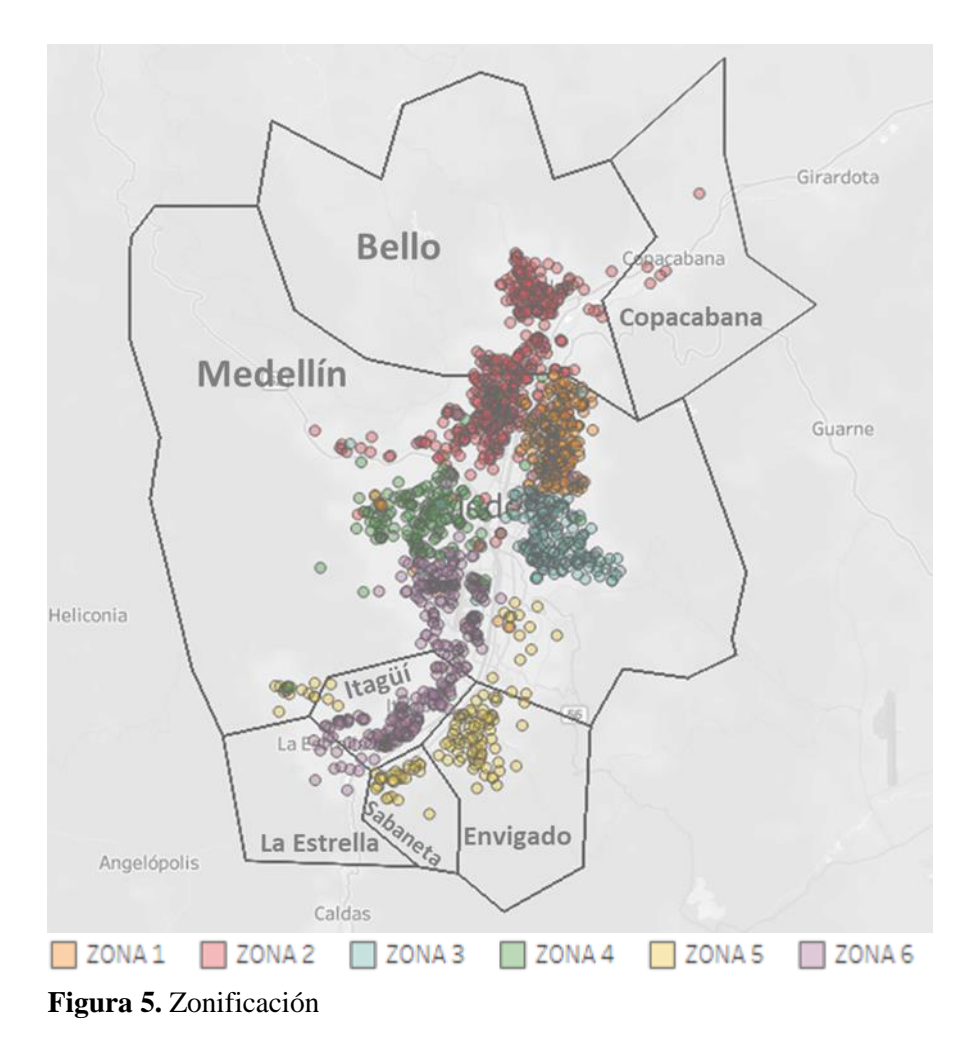

**3. Interfaces en** *Tableau*

*Tableau* es un software de análisis de datos e inteligencia de negocios. Este software permite crear *dashboards,* los cuales son un lienzo en donde se pueden visualizar varios gráficos, permitiendo comparar una amplia variedad de datos de forma simultánea. A su vez, *Tableau* permite crear filtros dinámicos que pueden afectar todos los gráficos que se muestran en el *dashboard* y utilizar gráficos como filtros*.* Se construyeron entonces dos interfaces en *Tableau* que permitieran recopilar información de interés para el PAD. La primera interfaz cuenta con cuatro *dashboards* que permiten caracterizar los pacientes del PAD, además de brindar información de las dinámicas de ingreso e ingreso de los pacientes y asignación de los pacientes al personal asistencial. La segunda interfaz cuenta con un *dashboard* que brinda información de las frecuencias de uso de los pacientes en términos de cantidad de visitas por paciente.

En la Figura 6 se muestra el *dashboard* uno correspondiente a la interfaz uno. Este *dashboard* permite visualizar gráficos correspondientes a la caracterización geográfica y demográfica de los pacientes. Cuenta con varios filtros como lo son el estado del paciente, el N ID, la zona, el barrio y el municipio. El filtro de estado del paciente hace referencia a si el paciente se encuentra activo, fallece o sale del PAD. Al seleccionar este filtro todos los gráficos se filtraran según este parámetro. El filtro N ID corresponde a filtrar por el documento identidad del paciente, este filtro permite desplegar una lista de los documentos de identidad de los pacientes del PAD y seleccionar uno o varios documentos de identidad según se desee, permitiendo ver solo los datos de los pacientes seleccionados. Los filtros de zona, barrio o municipio, permiten filtrar todos los gráficos según la ubicación geográfica de los pacientes, lo que permite hacer un análisis de los demás gráficos ya sea por zona, barrio o municipio determinado. A su vez los gráficos también pueden funcionar como filtro, por lo que se puede filtrar por género, por clasificación del paciente según su plan de manejo, por clasificación de morbilidad Sermás, la clasificación de morbilidad Sermás es explicada en la sección 2.3, o seleccionando uno o varios puntos en el mapa.

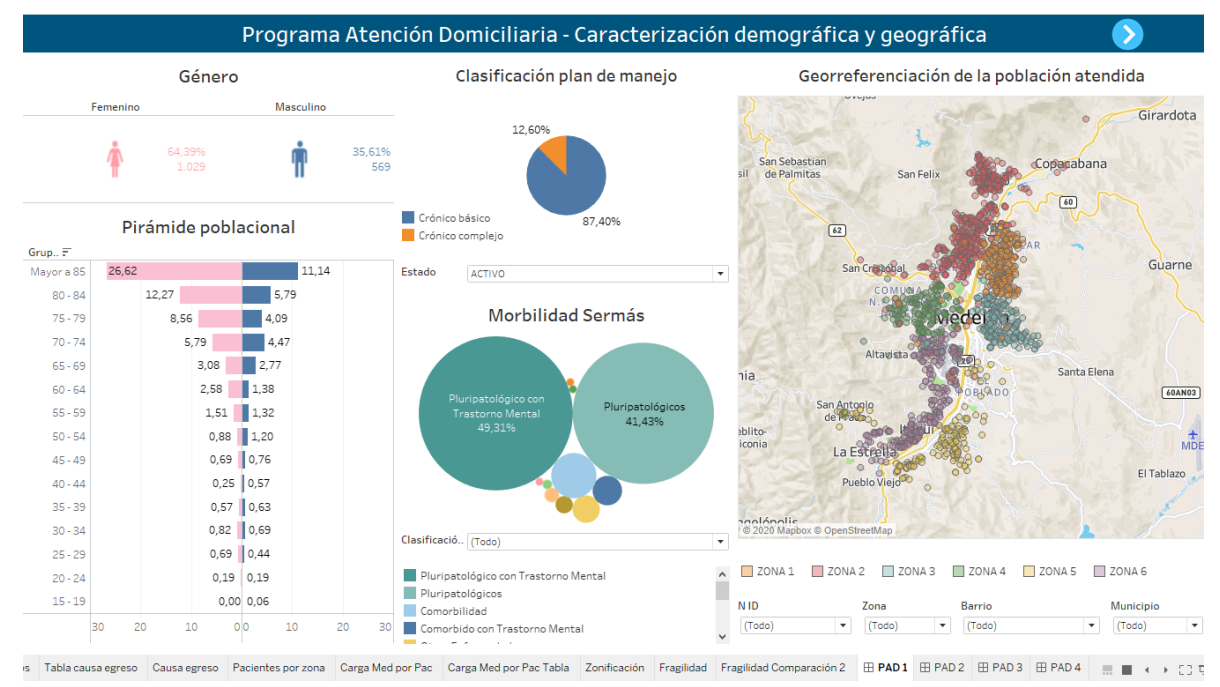

**Figura 6.** Dashboard 1 – Interfaz 1

El *dashboard* dos de la interfaz uno se muestra en la Figura 7. Este *dashboard* contiene información sobre el ingreso y egreso de los pacientes por mes y año. Además contiene un gráfico de torta donde se visualizan las causas de egreso. El grafico de causa de egreso funciona como filtro para el diagrama de barras de egreso, permitiendo filtrar los datos según la causa de egreso que se desee analizar.

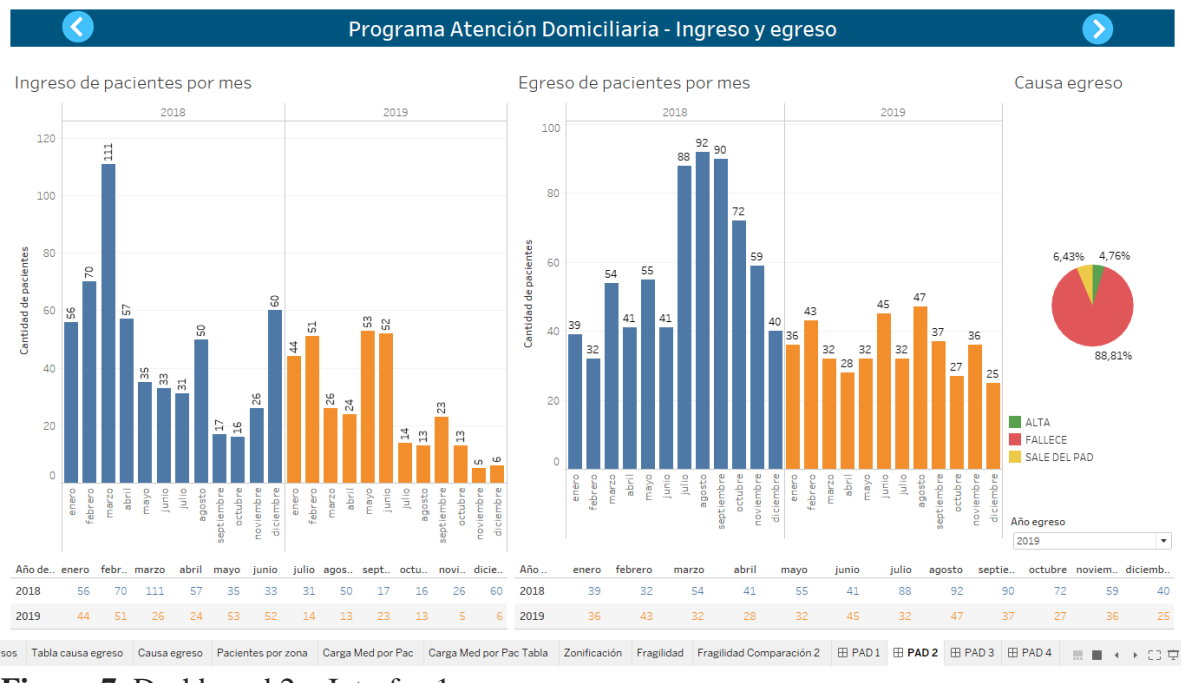

**Figura 7.** Dashboard 2 – Interfaz 1

El *dashboard* tres de la interfaz uno se muestra en la Figura 8. En este *dashboard* se visualiza la cantidad de pacientes asignados a cada médico general y la clasificación de los pacientes asignados según su plan de manejo. Al filtrar seleccionando el nombre de uno de los médicos generales, en el mapa se podrá visualizar la ubicación de los pacientes que este tiene asignados. Esto le permite a la coordinación del PAD y a los encargados del área operativa identificar si la asignación de los pacientes de cada médico se hizo de manera adecuada teniendo en cuenta la zonificación y la cercanía de los pacientes asignados. De igual manera permite asignar a los pacientes nuevos que ingresan al PAD a un médico general identificando de manera visual a que medico se le debe asignar según su ubicación.

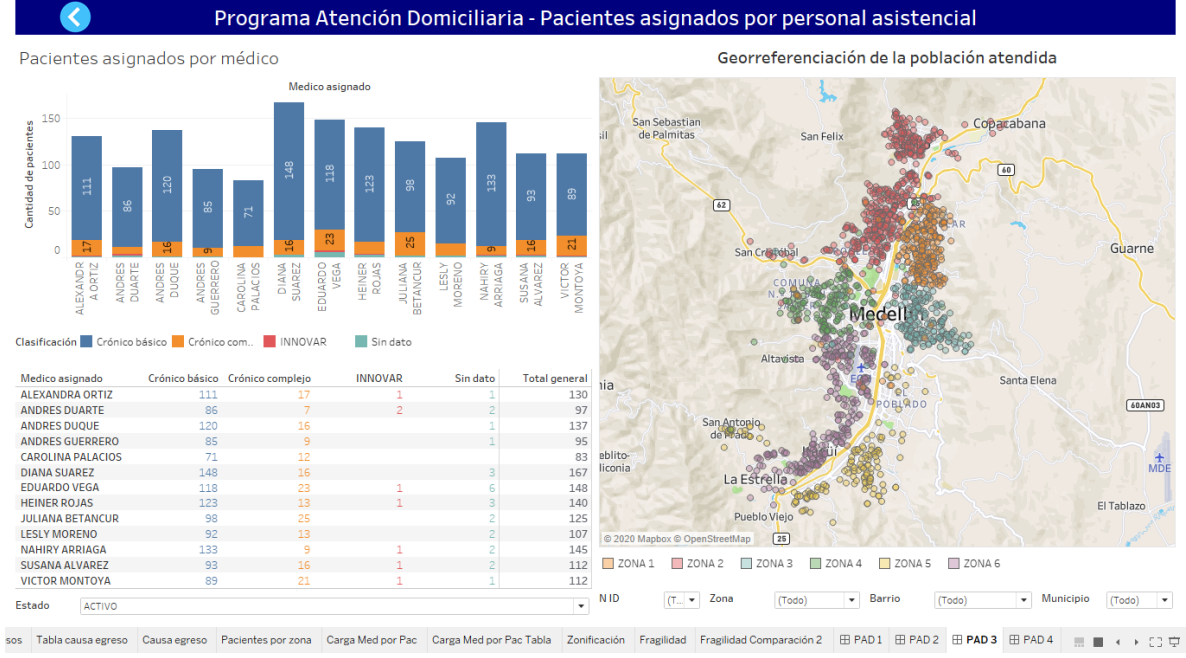

**Figura 8.** Dashboard 3 – Interfaz 1

El *dashboard* cuatro de la interfaz uno se muestra en la Figura 9. En este *dashboard* se hace un seguimiento del estado del paciente según el índice de fragilidad de Groningen. Este índice se mide cada mes a cada paciente. Por lo tanto se realiza una comparación del valor del índice de fragilidad inicial con el cual el paciente ingreso al PAD y se compara contra la última medición del índice. Identificando así según este indicador la proporción de pacientes que permanecen con el mismo valor del índice en la primera y última medición, la proporción de pacientes que empeoran, lo que significa que el índice aumenta con respecto al índice inicial y la proporción que mejoran, lo que significa que este índice disminuye con respecto al índice inicial.

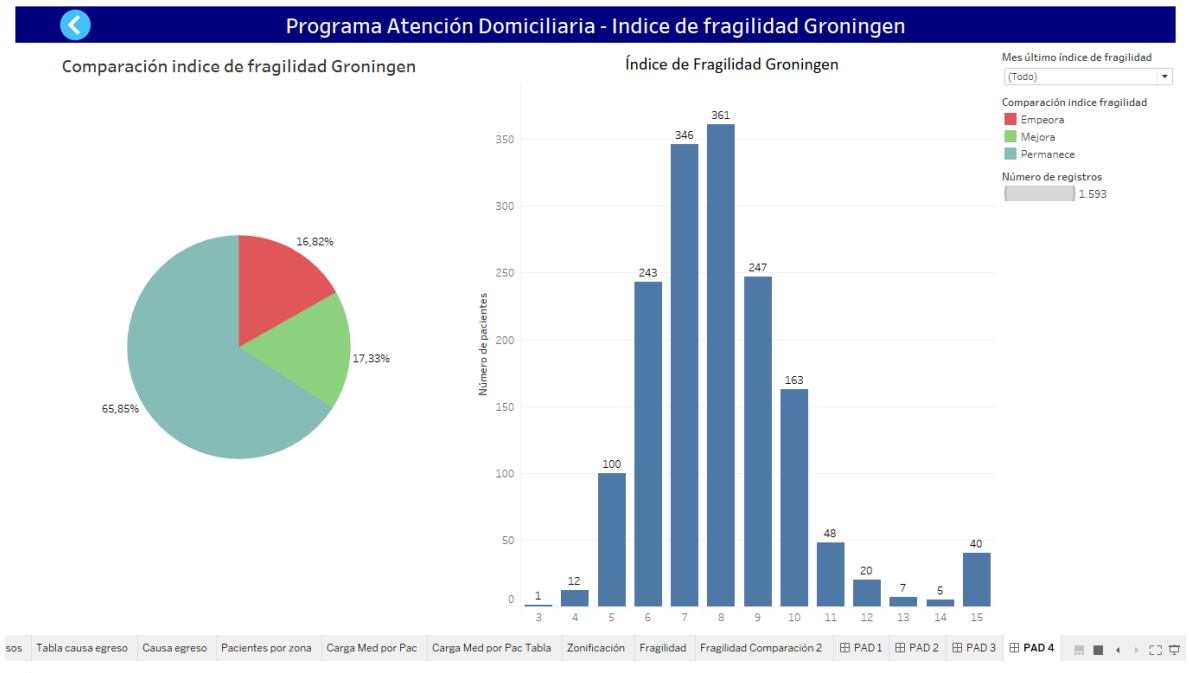

#### **Figura 9.** Dashboard 4 – Interfaz 1

El *dashboard* uno de la interfaz dos se muestra en la Figura 10. En este *dashboard* se puede filtrar por cada tipo de visita para visualizar un diagrama de bigotes por mes y por año, separados por tipo de paciente según su clasificación por plan de manejo. Este *dashboard* se construye con la finalidad de analizar la cantidad de visitas que recibe cada paciente, por lo tanto los puntos atípicos representan los pacientes que reciben una cantidad de visitas mayor a la media. Esto con el fin de hacer seguimiento a estos pacientes identificando si las visitas asignadas son las adecuadas o si hubo algún error en cuanto a la programación.

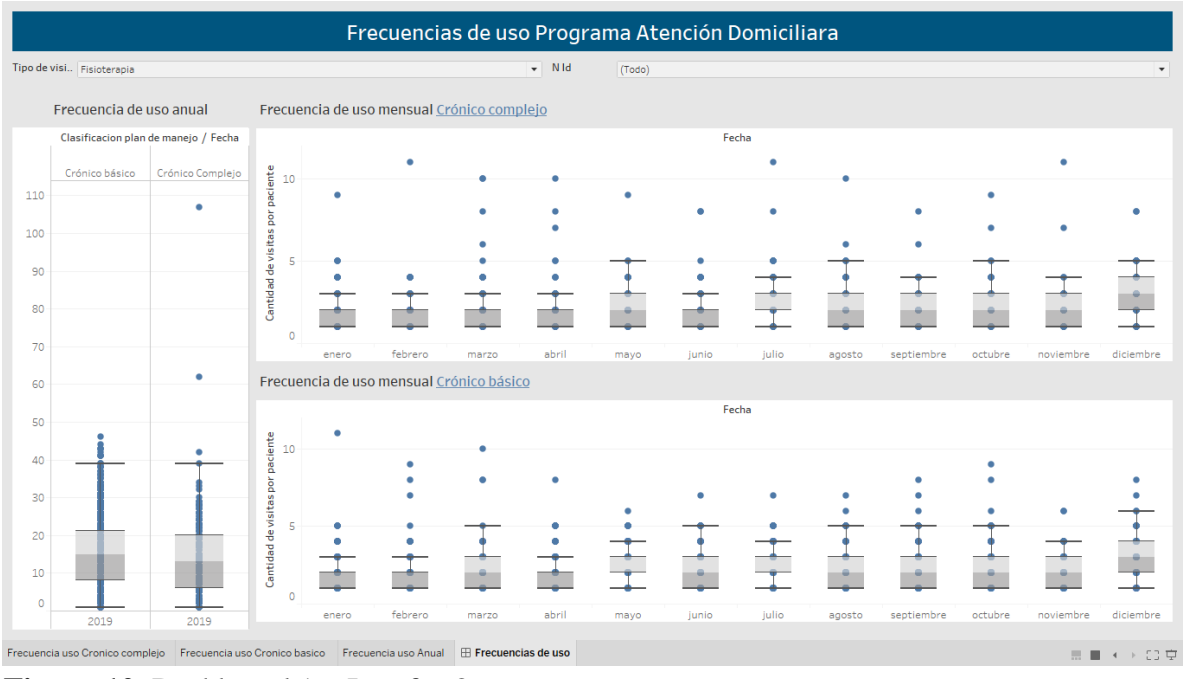

**Figura 10.** Dashboard 1 – Interfaz 2

Las dos interfaces en *Tableau* fueron diseñadas según las necesidades de información que solicito la coordinación del PAD. Actualmente son utilizadas para hacer un seguimiento al perfil epidemiológico de los pacientes y su caracterización demográfica y geográfica. A su vez estas herramientas permiten identificar el uso de recursos y tomar decisiones con base a la información que brindan.

## **4. Procedimiento actual para la programación de visitas domiciliarias**

Con el fin de conocer el procedimiento actual para la programación de visitas domiciliarias, se documentó dicho procedimiento para médico general y disciplinas de apoyo (fisioterapia, fonoaudiología, higiene oral, nutrición, psicología, terapia ocupacional, terapia respiratoria y trabajo social), ya que este procedimiento no se encuentra estandarizado, por lo que tiene variaciones dependiendo el tipo de personal asistencial a programar.

En general las condiciones del servicio son las siguientes: el horizonte de planeación es de un periodo, es decir un día, por lo que se programa con un día de anticipación. Se cuenta con un estándar del número de visitas diarias que debe realizar el personal asistencial como se muestra en la Tabla 1 y se tiene un tiempo de trabajo máximo de 48 horas semanales, es decir, ocho horas por día, por seis días a la semana. Además, cada paciente tiene un número de visitas requeridas y existe continuidad en la atención, es decir cada paciente está asignado solo a un personal asistencial por disciplina, para construir una relación entre ellos y mejorar la experiencia del paciente. Adicionalmente, de manera general se define 30 minutos de atención para cada visita y una hora en caso de que el paciente este clasificado como paliativo.

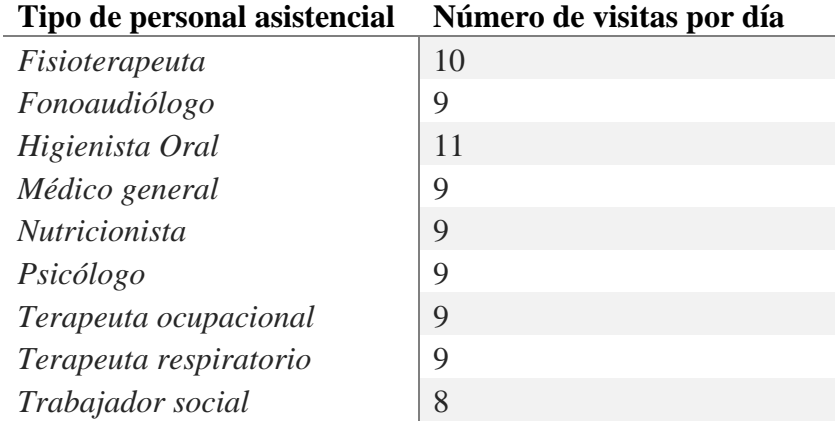

# **Tabla 1**. Estándar de número de visitas por día

# **4.1 Procedimiento actual para la programación de visitas domiciliarias de médico general**

La Figura 11 muestra el diagrama de flujo del procedimiento para programación de visitas de médico general. Este tipo de visita es requerido mensualmente por cada paciente y en algunas ocasiones cada 15 días. La programación de visitas para médico general, es realizada por una auxiliar administrativa.

Este procedimiento comienza en el momento en que se abre la base de datos de Excel donde se encuentran los datos generales de los pacientes que requieren este tipo de visita. Posteriormente se ordena de forma ascendente por el campo "Semáforo". Este campo es calculado a partir de la resta entre la fecha tentativa para la visita y la fecha actual (la fecha tentativa es calculada como la suma entre la fecha de la última visita y el número de días faltante para la próxima vista). Así, se obtiene como resultado, los días faltantes para la visita tentativa, a su vez, este campo aparece en color verde si los días restantes para la visita tentativa son mayores o iguales a cinco, amarillo si están entre cinco y tres días, y rojo si son menores o iguales a dos. De este modo, ordenar este campo de forma ascendente permite visualizar primero a los pacientes que están próximos a la fecha tentativa de visita. De igual manera, se ordena por orden alfabético el barrio del paciente, lo que permite visualizar juntos a pacientes que se encuentran en el mismo barrio.

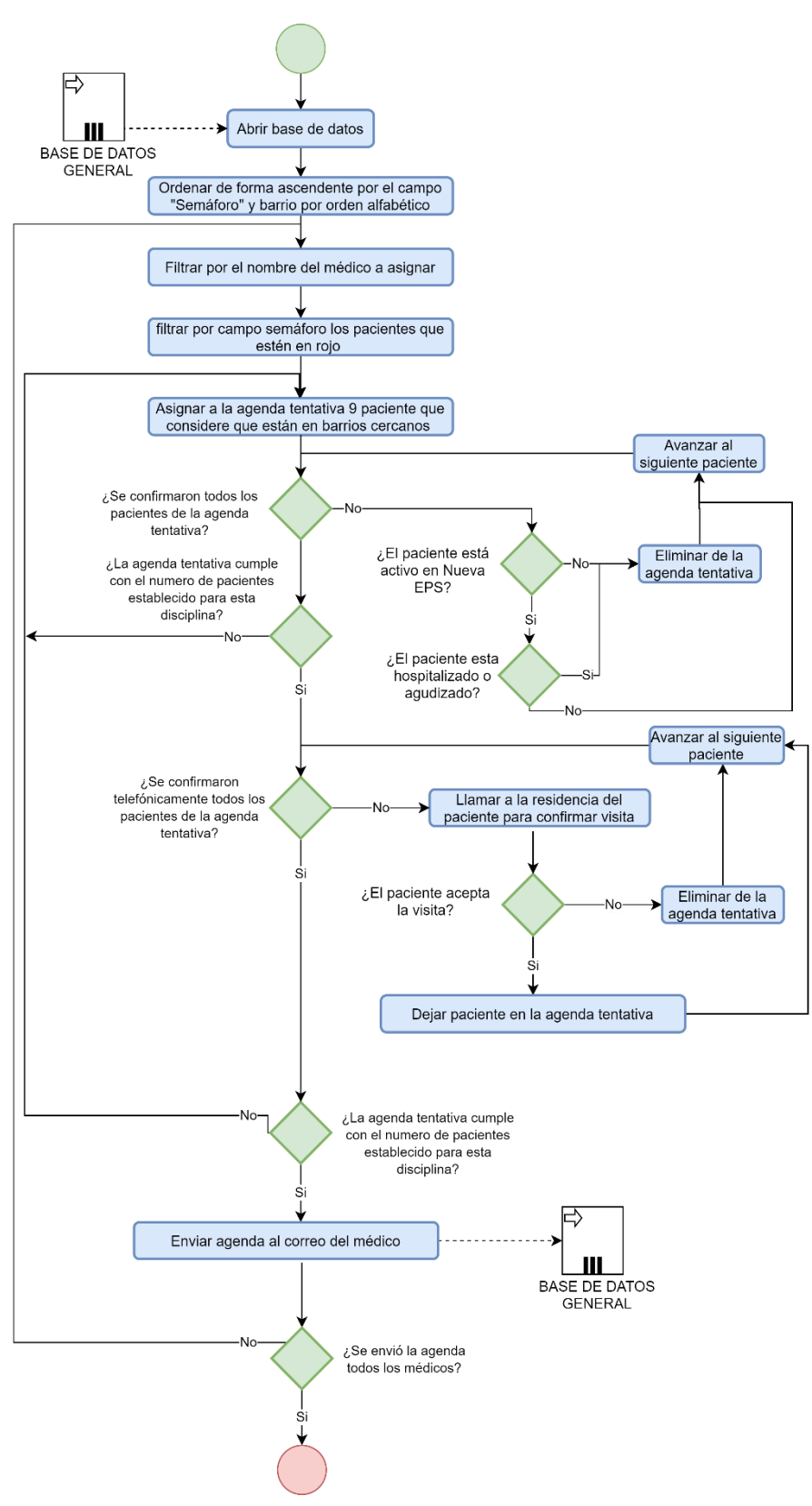

**Figura 11.** Diagrama de flujo programación médico general

Después, se filtra por nombre del médico a asignar, para visualizar solo los pacientes asignados a dicho médico, ya que previamente, a cada paciente al ingresar al PAD, se le asigna un solo médico de acuerdo a la zonificación y a su ubicación geográfica. Seguidamente, se filtra en el campo "Semáforo" los valores en rojo, para visualizar solo los pacientes que requieren ser visitados en menos de tres días. Luego, de los pacientes que se visualizan al aplicar los filtros mencionados anteriormente, se escogen nueve pacientes para la agenda tentativa que se consideran que están en barrios cercanos. Posteriormente se debe verificar que los pacientes seleccionados se encuentren activos en Nueva EPS y que no estén hospitalizados dentro de la IPS o agudizados, ya que en este caso estarían temporalmente siendo atendidos por Innovar Salud, si los pacientes no cumplen estos criterios se deben eliminar de la agenda tentativa.

Por lo tanto, después se verifica que el número de pacientes que quedaron en la agenda tentativa sean nueve. De no ser así, se debe escoger de nuevo pacientes cercanos para completar la agenda y verificar de nuevo los criterios mencionados anteriormente, hasta que la agenda cumpla con los nueve pacientes. Luego se realiza la confirmación telefónica a cada uno de los pacientes para verificar que este acepte la visita, de no ser así, se debe eliminar el paciente de la agenda tentativa y completar de nuevo la agenda, haciendo las verificaciones requeridas, hasta que la agenda cumpla con nueve pacientes confirmados. Finalmente la agenda es enviada por correo al médico, esta agenda está compuesta por los datos de los pacientes mas no indica en qué orden deben ser visitados. Este procedimiento se repite hasta completar las agendas de todos los médicos que se encuentran en la base de datos.

#### **4.2 Procedimiento actual para la programación de visitas domiciliarias de disciplinas de apoyo**

La Figura 12 muestra el diagrama de flujo del procedimiento para programación de visitas de disciplinas de apoyo. Este tipo de visita es requerido con una frecuencia semanal diferente para cada paciente. La programación de visitas para disciplinas de apoyo es realizada por dos auxiliares administrativas.

Este procedimiento comienza en el momento en que se abre la base de datos desde Drive en una hoja de cálculo de Google, donde se encuentran los datos generales de los pacientes que requieren este tipo de visita. Después, se filtra por nombre del personal asistencial a asignar, para visualizar solo los pacientes asignados a dicha persona, ya que previamente, a cada paciente se le asigna solo un personal asistencial por cada tipo de visita de acuerdo a la zonificación y a su ubicación geográfica.

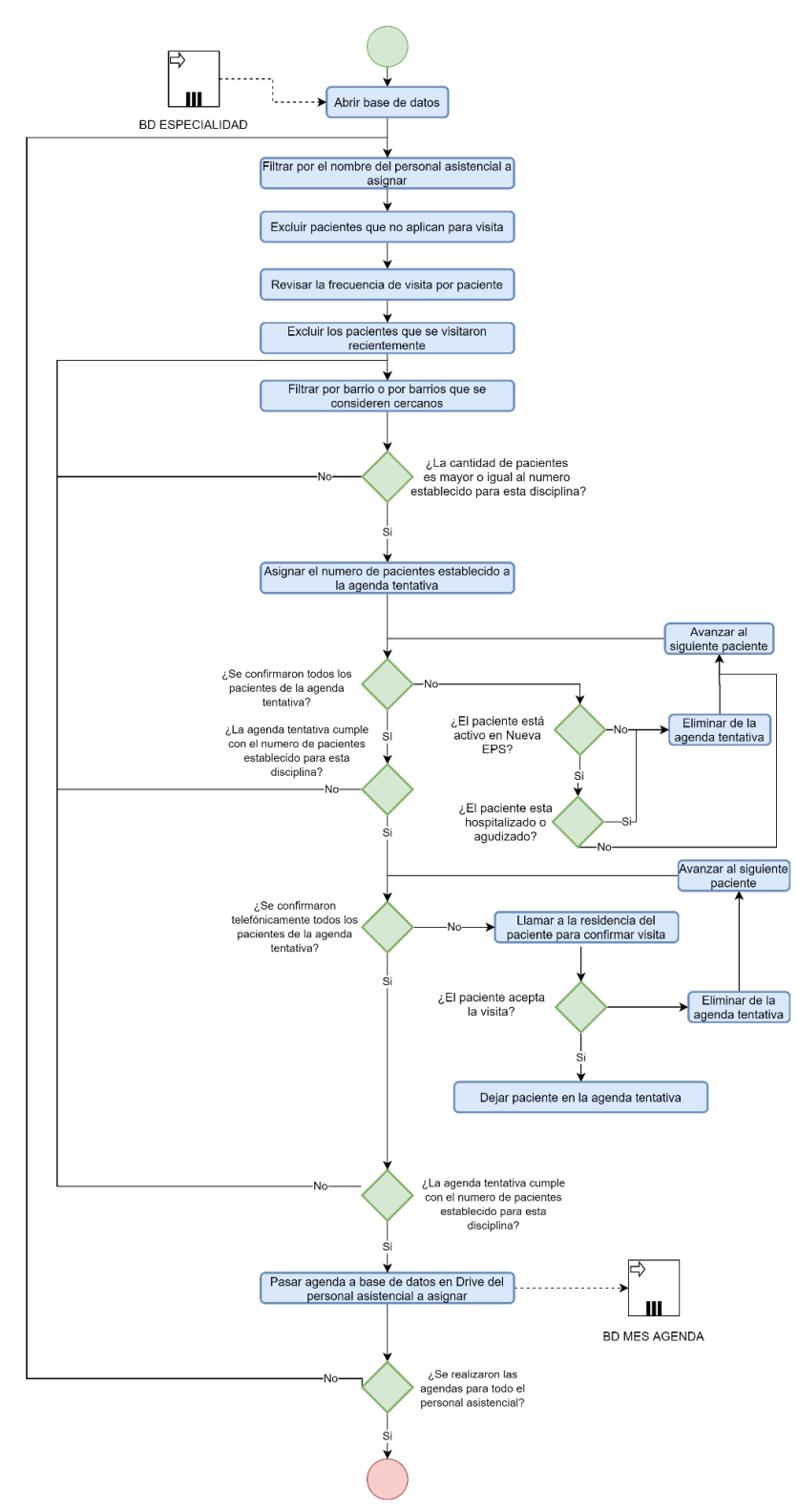

**Figura 12.** Diagrama de flujo programación disciplinas de apoyo

Seguidamente, se excluyen los pacientes que no aplican para visita, es decir que ya se les dio de alta pero aparecen en la base de datos. Luego se revisa la frecuencia de visita por paciente, porque con base a la frecuencia se debe excluir los pacientes que se visitaron recientemente, ejemplo, si la frecuencia del paciente es cuatro visitas al mes, se asume que se programa una visita semanal, por lo tanto si se está en la semana tres y la fecha de la última visita es de la semana tres, este se debe excluir.

Luego, de los pacientes que se visualizan al aplicar los filtros mencionados anteriormente, se escoge el paciente con la fecha de la última visita más antigua, y se comienza a filtrar por barrios que se consideren cercanos a este paciente. Después se verifica si el número de pacientes que aparece al aplicar estos filtros es igual a menor al número de visitas por día que puede realizar el personal asistencial de la disciplina que se está programando (ver Tabla 1). Si es así, se asigna el número de pacientes correspondientes al número de visitas establecido, si no, se busca a otro de los pacientes con fecha de la última visita más antigua y se repite lo anteriormente mencionado, así hasta completar el número requerido de pacientes en la agenda tentativa. Posteriormente se verifica que los pacientes cumplan con estar activos en Nueva EPS y que no estén hospitalizados dentro de la IPS o agudizados, al igual que en el procedimiento para programar visitas de médico general, si los pacientes no cumplen estos criterios se deben eliminar de la agenda tentativa.

Por lo tanto, después se verifica que el número de pacientes que quedaron en la agenda tentativa sea el establecido para la disciplina que se está programando, de no ser así, se debe escoger de nuevo pacientes cercanos para completar la agenda y verificar de nuevo los criterios mencionados anteriormente hasta que la agenda cumpla con el número de pacientes requeridos. Luego se realiza la confirmación telefónica a cada uno de los pacientes para verificar que este acepte la visita, de no ser así, se debe eliminar el paciente de la agenda tentativa y completar de nuevo la agenda, haciendo las verificaciones requeridas, hasta que la agenda cumpla el número de pacientes requeridos.

Finalmente la agenda se actualiza en una base de datos de Drive en una hoja de cálculo que se encuentra compartida con el personal asistencial a asignar, existe una base de datos por mes y por cada personal asistencial, esta agenda está compuesta por los datos de los pacientes mas no indica en qué orden deben ser visitados. Este procedimiento se repite hasta completar las agendas de todo el personal asistencial que se encuentran en la base de datos.

#### **5. Análisis de oportunidades de mejora**

De acuerdo con lo observado en los procedimientos para la programación de visitas domiciliarias, se identificó que no existe una base de datos estandarizada para este fin, ya que para cada una de las disciplinas se cuenta con una base de datos distinta, con encabezados y campos distintos, lo que dificulta la estandarización del método, a su vez, las bases de datos

utilizadas para la programación de las disciplinas de apoyo se manipulan desde una hoja de cálculo de Google y esta tiene ciertas limitaciones en cuanto a fórmulas, formatos y rapidez. Por lo tanto la ausencia del uso de desarrollos propios y la falta del uso de las tecnologías de la información y la comunicación (TIC) para apoyar la toma de decisiones logísticas dificultan la programación de las visitas.

Para la programación de visitas de disciplinas de apoyo no se cuenta con un criterio claro al momento de definir cuales pacientes están próximos para asignar, ya que no se lleva un control del número de visitas que se realizan en el mes, se basa solo en la fecha de la última visita, incumpliendo en algunos casos con la frecuencia requerida para cada paciente.

Aunque está definida una zonificación para cada personal asistencial con el fin de que estos no recorran grandes distancias, la asignación de los pacientes que se consideran cercanos se basa en el conocimiento que tiene la auxiliar administrativa sobre los barrios, lo que permite posibles errores humanos y un posible aumento en el tiempo de viaje del personal asistencial.

La verificación de criterios administrativos, como la pertenecía del paciente a Nueva EPS, es una tarea iterativa que demanda demasiado tiempo, se debe evaluar la posibilidad de verificar este criterio para todos los pacientes antes de comenzar con la programación de las visitas.

Se considera también la posibilidad de que un mismo paciente requiera en un día la visita de diferentes disciplinas, por lo que con el método actual se hace una confirmación telefónica para cada tipo de visita, por lo tanto se puede evaluar la posibilidad de confirmar todas las visitas en una sola llamada.

Se identificó también, que las agendas entregadas al personal asistencial solo contienen los pacientes que se deben visitar en el día, pero la decisión de secuenciación se le deja al personal asistencial. Esta decisión es compleja y las combinaciones posibles para realizar las visitas pueden influir en el aumento o disminución del tiempo de viaje.

#### **Fase II: Resultados del diseño del método**

El método propuesto puede ser utilizado para visitas de médico general y disciplinas de apoyo. Este método consta de dos etapas. La primera etapa consiste en la asignación de pacientes a cada personal asistencial para ser visitados al día siguiente. Mientras que la segunda etapa consiste en implementar la heurística del vecino más cercano, con el fin de indicar la ruta a seguir por cada personal asistencial, para que el tiempo de recorrido sea el menor posible. Esta segunda etapa tiene como parámetros de entrada los resultados del modelo de asignación de la etapa uno. Los parámetros, variables de decisión y restricciones utilizadas son mostrados a continuación.

Se considera un conjunto de pacientes  $P = \{1, 2, ..., Q\}$ . Los cuales tienen una localización geográfica  $lP_i$  que corresponde a la dirección de residencia del paciente y una zona  $Z_i$  = {1,2,3,4,5,6} asignada de acuerdo a esta ubicación. Cada paciente requiere un número de visitas  $NR_i$  de un tipo de visita específica  $TV_i$  y con un tipo de frecuencia determinada  $TF_i$ . A su vez, se debe llevar un control del número de visitas que se le han realizado al paciente  $NA<sub>i</sub>$  con respecto a las visitas requeridas y actualizar este parámetro cada vez que este sea visitado, al igual que actualizar la fecha en la que se le realizó la última visita  $DV_i$  a dicho paciente.

Se considera también un conjunto del personal asistencial  $PA = \{1, 2, ..., M\}$  los cuales son heterogéneos respecto al nivel de preparación y habilidades. A su vez, cada  $PA_j$  tiene asignado un grupo de pacientes con base en la zonificación ya establecida. Cada personal asistencial cuenta con una ubicación geográfica  $LPA_j$ , desde donde inicia el recorrido de las visitas y finaliza con el último paciente asignado.

La programación se realiza para un día y se considera como parámetro el número de vistas que se deben realizar por día para cada tipo de visita. Un resumen de estos parámetros se da en la Tabla 2.

![](_page_25_Picture_195.jpeg)

**Tabla 2.** Descripción de los parámetros del problema

#### **Etapa 1: Método de asignación**

La Figura 13 muestra el diagrama de flujo del método de asignación. En el diagrama de flujo las actividades enmarcadas en los recuadros de color naranja son automatizadas mediante programación, mientras que las actividades enmarcadas en los recuadros de color azul deben ser realizar por las auxiliares encargadas de la programación de las visitas domiciliarias.

![](_page_26_Figure_0.jpeg)

**Figura 13.** Diagrama de flujo método de asignación

El método de asignación inicia con la verificación del estado del paciente en la EPS, es decir si este se encuentra activo o no. Después se calcula la frecuencia en días con la cual debe ser visitado el paciente  $FD_i$ . Esta frecuencia se calcula con base en el número de visitas requeridas  $NR_i$  y su tipo de frecuencia  $TF_i$ , es decir  $TF_i$  define el intervalo de tiempo en el cual se deben cumplir el número de visitas requerías y  $FD_i$  equivale a esa frecuencia en días.

En la Tabla 3 se muestran tres ejemplos para los posibles valores que puede tomar  $TF_i$ . Según la Tabla 3 el paciente 1 debe recibir una visita cada *t* meses, donde *t* está dado por  $NR_1 = 3$ , es decir, el paciente debe recibir una visita cada tres meses. Por consiguiente, para calcular  $FD_i$  se utiliza la ecuación (1), dando como resultado que el paciente debe recibir una visita cada 90 días. El paciente 2, debe recibir tres visitas en el mes, por lo que se utiliza la ecuación (2) para calcular  $FD_i$ , dando como resultado que el paciente debe recibir una visita cada diez días. El paciente 3 debe recibir tres visitas en la semana, por lo tanto, se debe utilizar la ecuación (3), dando como resultado una visita cada tres días, ya que se aproxima el resultado al entero mayor. Aunque este campo se calcula de manera automática, en caso de que la frecuencia en días sea definida por el personal asistencial esta se puede ingresar de forma manual por la auxiliar administrativa.

$$
FD_i = NR_i * 30 \tag{1}
$$

$$
FD_i = NR_i/30 \tag{2}
$$

$$
FD_i = NR_i/7 \tag{3}
$$

**Tabla 3.** Frecuencia de visitas

|               | Cada t meses |  |
|---------------|--------------|--|
|               | En el mes    |  |
| $\mathcal{E}$ | En la semana |  |

Posteriormente, se calcula para todos los pacientes la fecha tentativa de la próxima visita como la suma entre  $FD_i$  y la fecha de la última visita  $DV_i$ . Luego, la prioridad se calcula como la resta entre la fecha tentativa de la próxima visita y la fecha actual. De este modo, el parámetro de prioridad da como resultado los días faltantes para que se cumpla la fecha tentativa de la próxima visita. Este parámetro a su vez cumple la función del campo anteriormente llamado "semáforo" ya que aparece en un color determinado como se muestra en la Figura 14. El parámetro de prioridad aparece en color negro si su valor es menor igual a uno, es decir, si se incumple con la fecha en la que se debía visitar al paciente. El color rojo indica que faltan entre uno y dos días para que se deba visitar el paciente. El color amarillo indica que faltan entre tres y cinco días para que se visite el paciente y el color verde indica que faltan más de seis días para visitar al paciente. Así, se deben programar las visitas para los pacientes respetando el orden de prioridad, es decir empezando por los pacientes donde

el campo prioridad esté en color negro y finalizando por los pacientes donde el campo prioridad esté en color verde.

![](_page_28_Figure_1.jpeg)

**Figura 14.** Escala del parámetro de prioridad para programar pacientes

Después, la auxiliar administrativa mediante un menú puede escoger el tipo de visita que quiera programar y el nombre del personal asistencial a programar. Esto se puede realizar de manera aleatoria ya que cada personal asistencial tiene asignado un conjunto de pacientes de forma independiente por tipo de visita. Al realizar la elección del personal asistencial a programar, se mostraran solo los pacientes que dicho personal tenga asignados y que cumplan las siguientes condiciones: requerir visita o valoración del tipo de visita a programar, estar activo en Nueva EPS, no estar hospitalizado (si esta condición ya está validada), que la cantidad de visitas requeridas sea menor a las visitas asistidas y que el color de la prioridad sea negro, rojo o amarrillo, ya que los pacientes en verde aun no deben ser programados para visita.

Los pacientes aparecen ordenados por zona, prioridad y nombre del barrio en el que se encuentra su residencia, de manera respectiva. Además, por medio de la API de *Bing Maps* se obtienen en tiempo real las coordenadas de los pacientes y se grafican en una figura de dispersión, permitiendo identificar de manera visual la ubicación de los pacientes. Por consiguiente, la auxiliar administrativa debe asignar a la agenda tentativa los  $N$  pacientes que tengan la prioridad más alta, que se encuentren en la misma zona y de ser posible estén en barrios cercanos.

Posteriormente, se debe verificar que los pacientes asignados a la agenda tentativa no se encuentren hospitalizados o agudizados, de ser así, estos deben ser eliminados de la agenda tentativa, actualizar en la base de datos principal esta información y completar la agenda siguiendo las condiciones anteriormente mencionadas. De igual manera se realiza la programación para todo el personal asistencial que se encuentre en la base de datos.

Cuando estén listas las agendas tentativas para cada personal asistencial, la auxiliar administrativa debe comenzar la confirmación telefónica de las visitas. En caso de que un paciente tenga programadas varias visitas para el día siguiente, estas se pueden confirmar en una sola llamada telefónica, ya que se cuenta con la programación total de cada tipo de visita y personal asistencial. A su vez, los pacientes que en la confirmación telefónica no acepten la visita deben de ser eliminados de la agenda tentativa. Por la tanto, la auxiliar administrativa debe completar las agendas que no cumplan con el número de visitas requeridas, siguiendo las condiciones anteriormente mencionadas.

Cuando todas las agendas tentativas cumplan con el número de visitas requeridas y se hayan hecho las confirmaciones necesarias, se ejecuta el método de secuenciación. El método secuenciación da como resultado el orden en que cada personal asistencial puede realizar las visitas. Finalmente la auxiliar administrativa debe enviar la agenda a cada personal asistencial, ya sea por correo en caso de ser médico general o por Drive en el caso del personal asistencial para las disciplinas de apoyo.

#### **Etapa 2: Método de secuenciación**

El método de asignación se basa en la heurística del vecino más cercano. Esta heurística consiste en moverse de una ubicación a otra, de tal forma que de todas las opciones posibles la ubicación elegida sea la más cercana a donde se encuentra el personal asistencial, es decir seleccionando aristas de bajo costo. La Figura 15 muestra el algoritmo utilizado para el método de secuenciación.

![](_page_30_Figure_0.jpeg)

**Figura 15.** Diagrama de flujo método de secuenciación.

Este método comienza calculando las coordenadas del personal asistencial  $PA_i$  con base en su ubicación inicial  $LPA_j$ . Después se verifica que se encuentren almacenadas las coordenadas de los pacientes que están en la de agenda de  $PA_j$ , en caso de que no, se calculan las coordenadas faltantes mediante la API de *Bing Maps*.

Posteriormente se toma como nodo actual  $LPA_i$  y se crea una matriz de tiempos de viaje, es decir se calcula el tiempo que transcurre al desplazarse del nodo actual hasta los pacientes que aún no se han secuenciado. El cálculo del tiempo de viaje se obtiene en tiempo real mediante la API de *Bing Maps*. Se elige entonces el paciente con el menor tiempo de viaje y se actualiza el nodo actual con las coordenadas del paciente elegido. A su vez, se llena la matriz de ruta con la información del paciente elegido. La matriz de ruta contiene la información del paciente, el orden de visita, el tiempo de viaje y la hora tentativa de la visita. Este procedimiento se repite hasta secuenciar el total de pacientes asignados a  $PA_j$ . Finalmente se ordenan los pacientes según el orden de la matriz de ruta. El método de secuenciación se ejecuta hasta ordenar el total de agendas almacenas en la base de datos.

#### **Fase III: Resultados de la implementación del método**

Para la implementación de método propuesto se construyó un archivo de Excel con los campos estandarizados y se automatizaron algunas actividades mediante programación en *Visual Basic for Applications* (VBA). Para la codificación del método propuesto se utilizó un computador portátil con sistema operativo Windows 10 de 64 bit, con un procesador Intel Core i7 de 4 núcleos y con 8 GB de memoria RAM.

Para el evaluar el desempeño del método propuesto se utilizó una instancia real, que corresponde a todo el personal asistencial disponible en el mes de junio del 2020 y los pacientes crónicos que requerían visitas en dicho mes. Se realizó entonces la programación de visitas para médico general y disciplinas de apoyo para un periodo, para un total de nueve tipos de visitas. La configuración de la instancia se muestra en la Tabla 4. La instancia cuenta con un conjunto de 41 personas del personal asistencial para un total de 380 visitas que se deben programar, según el número de visitas establecido para cada tipo de visita.

| Tipo de visita       | <b>Personal</b>             | Total de visitas |
|----------------------|-----------------------------|------------------|
|                      | <b>Asistencial</b>          | a programar      |
| Médico general       | 13                          | 117              |
| Fisioterapia         | 11                          | 110              |
| Fonoaudiología       | $\mathcal{D}_{\mathcal{L}}$ | 18               |
| Higiene oral         |                             | 11               |
| Nutrición            | 3                           | 27               |
| Psicología           | $\overline{2}$              | 18               |
| Terapia ocupacional  | 1                           | 9                |
| Terapia respiratoria | 6                           | 54               |
| Trabajo social       | $\mathcal{D}$               | 16               |

**Tabla 4.** Diseño de instancias reales para implementación del método

El resumen de los resultados se presenta en la Tablas 5 hasta la Tabla 13, empleando una tabla para cada uno de los nueve tipos de visita. Para cada tipo de visita la estructura de la tabla de resultados es la siguiente, en la columna [A] a la [D] se muestran los datos de la instancia, en la columna [E] a la [H] se muestran los resultados obtenidos en cuanto a tiempo de trabajo empleado y en las columnas [I] y [J] se muestran los tiempos de cómputo obtenidos al ejecutar el método propuesto. En las dos últimas filas de cada tabla se presenta el promedio y la desviación estándar respectivamente para cada columna, excepto para Higiene oral y Terapia ocupacional ya que estos tipos de visita cuentan con un solo personal asistencial. En la columna [A] se presenta el número de personal asistencial con el cual se cuenta para cada tipo de visita. La columna [B] muestra la cantidad de pacientes que tiene asignado cada personal asistencial en el mes de junio del 2020. Con base en estos pacientes la columna [C] muestra la cantidad de pacientes que cumplen las condiciones para ser programados para visita, estas condiciones son: requerir visita o valoración del tipo de visita a programar, estar activo en Nueva EPS, no estar hospitalizado, que la cantidad de visitas requeridas sea menor a las visitas asistidas y que el color de la prioridad sea negro, rojo o amarrillo, ya que los pacientes en verde aún no deben ser programados para visita. A partir de los pacientes posibles para ser programados se seleccionó la cantidad de pacientes de acuerdo a la cantidad de visitas establecida por tipo de visita, respetando las prioridades y criterios descritos en el método de asignación, por lo tanto, la columna [D] muestra la cantidad de pacientes que se programan finalmente para ser visitados al día siguiente. La columna [E] muestra la suma del tiempo total de viaje empleado para visitar a la totalidad de pacientes, este tiempo es estimado mediante *Bing Maps* y corresponde al tiempo empleado para transportarse desde la ubicación del personal asistencial hasta la ubicación de cada uno de los pacientes que este tiene programados, según la ruta arrojada por el método de secuenciación. La columna [F] corresponde a la suma total del tiempo empleado en las visitas, que en este caso corresponde a 30 minutos por paciente. La columna [H] es el tiempo de trabajo para un día, correspondiente a la suma entre el tiempo total de viaje y el tiempo total de las visitas. Finalmente en las columnas [I] y [J] se muestran los tiempos de cómputo obtenidos, tanto para método de asignación como para el método de secuenciación respectivamente.

En la Tabla 5 se presentan los resultados obtenidos para médico general, donde para el mes de junio del 2020 se contaba con 13 médicos generales. De los cuales en promedio cada uno tenía asignados 123 pacientes. A partir de estos pacientes al ejecutar el método de asignación en promedio cada médico tenía 18 pacientes que cumplían las condiciones para ser programados para visita el dos de junio del 2020. Finalmente se programaron nueve pacientes con la prioridad más alta para cada médico. A su vez, las cargas de trabajo fueron balanceadas ya que se obtuvo una desviación de solo 12 minutos en cuanto al tiempo total de trabajo. Los tiempos computacionales obtenidos al ejecutar el método propuesto fueron de 36 segundos para programar las agendas de cada médico general.

![](_page_33_Picture_50.jpeg)

#### **Tabla 5.** Resultados Médico general

En la Tabla 6 se presentan los resultados obtenidos para Fisioterapia, donde para el mes de junio del 2020 se contaba con 11 terapeutas respiratorios. De los cuales en promedio cada uno tenía asignados 67 pacientes. A partir de estos pacientes al ejecutar el método de asignación en promedio cada terapeuta tenía 50 pacientes que cumplían las condiciones para ser programados para visita el 2 de junio del 2020. Finalmente se programaron diez pacientes con la prioridad más alta para cada terapeuta. A su vez, las cargas de trabajo fueron balanceadas, sin embargo para este tipo de visita se obtuvo una desviación de 23 minutos en el tiempo total de trabajo, siendo la una de las desviaciones más alta con respecto a los demás tipos de visita. Los tiempos computacionales obtenidos al ejecutar el método propuesto fueron de 46 segundos para programar las agendas de cada terapeuta respiratorio.

| PA   | Pacientes               | Pacientes     | Pacientes   | Tiempo Viaje | Tiempo   | Tiempo<br>de  | Tiempo         | Tiempo         |
|------|-------------------------|---------------|-------------|--------------|----------|---------------|----------------|----------------|
|      | asignados               | posibles para | Programados | obtenido     | Visitas  | trabajo       | asignación     | secuenciación  |
|      |                         | programar     |             | [min]        | [min]    | [min]         | obtenido [seg] | obtenido [seg] |
| [A]  | $\left[\text{B}\right]$ | [C]           | [D]         | [F]          | [G]      | $[H]=[F]+[G]$ | $[{\rm I}]$    | [J]            |
| 1    | 57                      | 44            | 10          | 88           | 300      | 388           | 47             | 9              |
| 2    | 51                      | 40            | 10          | 40           | 300      | 340           | 50             | 7              |
| 3    | 26                      | 15            | 10          | 91           | 300      | 391           | 46             | 8              |
| 4    | 70                      | 58            | 10          | 46           | 300      | 346           | 26             | 9              |
| 5    | 67                      | 44            | 10          | 42           | 300      | 342           | 33             | 8              |
| 6    | 85                      | 65            | 10          | 27           | 300      | 327           | 33             | 9              |
| 7    | 85                      | 72            | 10          | 26           | 300      | 326           | 38             | 9              |
| 8    | 96                      | 71            | 10          | 55           | 300      | 355           | 45             | 9              |
| 9    | 53                      | 45            | 10          | 46           | 300      | 346           | 30             | 8              |
| 10   | 78                      | 55            | 10          | 18           | 300      | 318           | 34             | 8              |
| Η    | 69                      | 42            | 10          | 40           | 300      | 340           | 35             | 8              |
| Prom | 67                      | 50            | 10          | 47           | 300      | 347           | 38             | 8              |
| Desv | 20                      | 17            | $\bf{0}$    | 23           | $\bf{0}$ | 23            | 8              | 0              |

**Tabla 6.** Resultados Fisioterapia

En la Tabla 7 se presentan los resultados obtenidos para Fonoaudiología, donde para el mes de junio del 2020 se contaba con dos fonoaudiólogos. De los cuales en promedio cada uno tenía asignados 84 pacientes. A partir de estos pacientes al ejecutar el método de asignación en promedio fonoaudiólogo tenía 60 pacientes que cumplían las condiciones para ser programados para visita el dos de junio del 2020. Finalmente se programaron nueve pacientes con la prioridad más alta para fonoaudiólogo. A su vez, las cargas de trabajo fueron balanceadas ya que se obtuvo una desviación de solo 15 minutos en cuanto al tiempo total de trabajo. Los tiempos computacionales obtenidos al ejecutar el método propuesto fueron de 44 segundos para programar las agendas de cada fonoaudiólogo.

![](_page_34_Picture_79.jpeg)

![](_page_34_Picture_80.jpeg)

En la Tabla 8 se presentan los resultados obtenidos para Higiene oral, donde para el mes de junio del 2020 se contaba con un higienista oral. El cual tenía asignado 1.476 pacientes ya que este tipo de visita se le programa a casi todos los pacientes que pertenecen al PAD. A partir de estos pacientes al ejecutar el método de asignación 1.118 pacientes cumplían las condiciones para ser programados para visita el dos de junio del 2020. Finalmente se programaron 11 pacientes con la prioridad más alta. Los tiempos computacionales obtenidos al ejecutar el método propuesto fueron de un minuto con 30 segundos para programar la agenda, este es el tiempo computacional más alto obtenido ya que se contaba con una gran cantidad de pacientes posibles para programar y de los cuales solo se podían programar 11.

| PA  | Pacientes | Pacientes | Pacientes                 | Tiempo Viaje | Tiempo  | Tiempo de Tiempo |                | Tiempo         |
|-----|-----------|-----------|---------------------------|--------------|---------|------------------|----------------|----------------|
|     | asignados |           | posibles para Programados | obtenido     | Visitas | trabajo          | asignación     | secuenciación  |
|     |           | programar |                           | [min]        | [min]   | [min]            | obtenido [seg] | obtenido [seg] |
| [A] | [B]       | ſСl       | [D]                       | [F]          | [G]     | $[H]= [F]+[G]$   | Ш              | IJ             |
|     | 1476      | 1118      |                           | 69           | 330     | 399              | 84             | 10             |

**Tabla 8.** Resultados Higiene Oral

En la Tabla 9 se presentan los resultados obtenidos para Nutrición, donde para el mes de junio del 2020 se contaba con tres nutricionistas. De los cuales en promedio cada uno tenía asignados 448 pacientes. A partir de estos pacientes al ejecutar el método de asignación en promedio cada nutricionista tenía 326 pacientes que cumplían las condiciones para ser programados para visita el dos de junio del 2020. Finalmente se programaron nueve pacientes con la prioridad más alta para cada nutricionista. A su vez, las cargas de trabajo fueron balanceadas ya que se obtuvo una desviación de solo 12 minutos en cuanto al tiempo total de trabajo. Los tiempos computacionales obtenidos al ejecutar el método propuesto fueron de 53 segundos para programar las agendas de cada nutricionista.

![](_page_35_Picture_112.jpeg)

![](_page_35_Picture_113.jpeg)

En la Tabla 10 se presentan los resultados obtenidos para Psicología, donde para el mes de junio del 2020 se contaba con dos psicólogos. De los cuales en promedio cada uno tenía asignados 340 pacientes. A partir de estos pacientes al ejecutar el método de asignación en promedio psicólogo tenía 107 pacientes que cumplían las condiciones para ser programados para visita el dos de junio del 2020. Finalmente se programaron nueve pacientes con la prioridad más alta para psicólogo. A su vez, las cargas de trabajo fueron balanceadas ya que se obtuvo una desviación de solo 11 minutos en cuanto al tiempo total de trabajo. Los tiempos

computacionales obtenidos al ejecutar el método propuesto fueron de 54 segundos para programar las agendas de cada psicólogo.

![](_page_36_Picture_111.jpeg)

![](_page_36_Picture_112.jpeg)

En la Tabla 11 se presentan los resultados obtenidos para Terapia ocupacional, donde para el mes de junio del 2020 se contaba con un terapeuta ocupacional. El cual tenía asignados 224 pacientes. A partir de estos pacientes al ejecutar el método de asignación 187 pacientes cumplían las condiciones para ser programados para visita el dos de junio del 2020. Finalmente se programaron nueve pacientes con la prioridad más alta. Los tiempos computacionales obtenidos al ejecutar el método propuesto fueron de 62 segundos para programar la agenda.

![](_page_36_Picture_113.jpeg)

![](_page_36_Picture_114.jpeg)

En la Tabla 12 se presentan los resultados obtenidos para Terapia respiratoria, donde para el mes de junio del 2020 se contaba con seis terapeutas respiratorios. De los cuales en promedio cada uno tenía asignados 65 pacientes. A partir de estos pacientes al ejecutar el método de asignación en promedio cada terapeuta respiratorio tenía 48 pacientes que cumplían las condiciones para ser programados para visita el dos de junio del 2020. Finalmente se programaron nueve pacientes con la prioridad más alta para cada terapeuta respiratorio. A su vez, las cargas de trabajo fueron balanceadas ya que se obtuvo una desviación de solo 14 minutos en cuanto al tiempo total de trabajo. Los tiempos computacionales obtenidos al ejecutar el método propuesto fueron de 45 segundos para programar las agendas de cada terapeuta respiratorio.

| PA   | Pacientes<br>asignados | Pacientes<br>posibles para<br>programar | Pacientes<br>Programados | Tiempo Viaje<br>obtenido<br>[min] | Tiempo<br>Visitas<br>[min] | Tiempo<br>de<br>trabajo<br>[min] | Tiempo<br>asignación<br>obtenido [seg] | Tiempo<br>secuenciación<br>obtenido [seg] |
|------|------------------------|-----------------------------------------|--------------------------|-----------------------------------|----------------------------|----------------------------------|----------------------------------------|-------------------------------------------|
| [A]  | [B]                    | $\lbrack \text{C} \rbrack$              | $[{\rm D}]$              | [F]                               | [G]                        | $[H]=[F]+[G]$                    | $[1]$                                  | [J]                                       |
|      | 72                     | 52                                      | 9                        | 71                                | 270                        | 341                              | 50                                     | 8                                         |
| 2    | 79                     | 67                                      | 9                        | 79                                | 270                        | 349                              | 35                                     | 10                                        |
| 3    | 52                     | 38                                      | 9                        | 50                                | 270                        | 320                              | 31                                     | 8                                         |
| 4    | 67                     | 48                                      | 9                        | 73                                | 270                        | 343                              | 29                                     | 7                                         |
| 5    | 61                     | 43                                      | 9                        | 49                                | 270                        | 319                              | 41                                     | 6                                         |
| 6    | 61                     | 41                                      | 9                        | 48                                | 270                        | 318                              | 37                                     | 7                                         |
| Prom | 65                     | 48                                      | 9                        | 62                                | 270                        | 332                              | 37                                     | 8                                         |
| Desv | 9                      | 10                                      | 0                        | 14                                | 0                          | 14                               | 8                                      |                                           |

**Tabla 12.** Resultados Terapia respiratoria

En la Tabla 13 se presentan los resultados obtenidos para Trabajo social, donde para el mes de junio del 2020 se contaba con dos trabajadores sociales. De los cuales en promedio cada uno tenía asignados 203 pacientes, pero con una desviación alta en comparación a los demás tipos de visita. A partir de estos pacientes al ejecutar el método de asignación en promedio cada trabajador social tenía 69 pacientes que cumplían las condiciones para ser programados para visita el 2 de junio del 2020. Finalmente se programaron ocho pacientes con la prioridad más alta para cada trabajador social. A su vez, las cargas de trabajo fueron balanceadas sin embargo para este tipo de visita se obtuvo una desviación de 24 minutos en el tiempo total de trabajo, siendo la una de las desviaciones más alta con respecto a los demás tipos de visita. Los tiempos computacionales obtenidos al ejecutar el método propuesto fueron de 40 segundos para programar las agendas de cada trabajador social.

| PA   | Pacientes<br>asignados | Pacientes<br>posibles para Programados<br>programar | Pacientes | Tiempo Viaje<br>obtenido<br>[min] | Tiempo<br>Visitas<br>[min] | Tiempo de Tiempo<br>trabajo<br>[min] | asignación<br>obtenido [seg] | Tiempo<br>secuenciación<br>obtenido [seg] |
|------|------------------------|-----------------------------------------------------|-----------|-----------------------------------|----------------------------|--------------------------------------|------------------------------|-------------------------------------------|
| [A]  | [B]                    | [C]                                                 | [D]       | [F]                               | [G]                        | $[H]=[F]+[G]$                        | $\mathbf{I}$                 | [J]                                       |
| 1    | 355                    | 116                                                 | 8         | 73                                | 240                        | 313                                  | 35                           | 6                                         |
| 2    | 51                     | 22                                                  | 8         | 39                                | 240                        | 279                                  | 32                           | 6                                         |
| Prom | 203                    | 69                                                  | 8         | 56                                | 240                        | 296                                  | 34                           | 6                                         |
| Desv | 215                    | 67                                                  | 0         | 24                                | 0                          | 24                                   |                              | 0                                         |

**Tabla 13.** Resultados Trabajo social

Se evidencia entonces que al implementar el método propuesto, del tiempo total de trabajo obtenido para el personal asistencial que realiza las visitas, el 84% corresponde al tiempo de las visitas y el 16% al tiempo de viaje. Se obtuvo también un tiempo de viaje de seis minutos para desplazarse de la ubicación de un paciente a otro. Además, se obtuvieron cargas de trabajo balanceadas, ya que de manera general para todos los tipos de visita se obtuvo en promedio una desviación de solo 18 minutos en el tiempo total de trabajo.

De igual manera se llevó el control del tiempo de ejecución del método propuesto, tanto para la fase de asignación como para la fase de secuenciación. El tiempo promedio de ejecución para la fase de asignación fue de 38 segundos por personal asistencial. Mientras que para la fase de secuenciación fue de ocho segundos en promedio por personal asistencial. Por consiguiente la programación de visitas para cada personal asistencial fue de 46 segundos. Sin embargo, aunque a la fecha no existe una estimación del tiempo real que invierten las auxiliares administrativas en hacer la programación de las agendas, se conoce que cada auxiliar administrativa debe realizar la programación de las agendas para 14 personas del personal asistencial en promedio, realizar la confirmación telefónica de las visitas y demás confinaciones de criterios descritos en la sección 4, además de calcular indicadores de eficacia para el personal asistencial, esto en una jornada de trabajo de ocho horas diarias. Por lo tanto, el método propuesto permite una mejora significativa en el tiempo invertido para programar y reprogramar las agendas, ya que a medida de que se verifican y confirmar los criterios de permanencia de los pacientes en las agendas, en repetidas ocasiones se debe reconfigurar la agenda. De igual manera el método propuesto permite visualizar de forma ordenada la información de los pacientes, sus requerimientos de visita y sus prioridades facilitando así la programación.

Ya que la IPS no cuenta con los registros del orden en que se realizan las visitas ni el tiempo de viaje para cada trayecto, no se puede realizar una compasión entre el método actual y el método propuesto en términos de tiempo de viaje. De igual manera aunque está definido por la IPS que para cada visita se estima un tiempo de 30 minutos, este tiempo puede variar o ser afectado por las condiciones o necesidades de los pacientes. Por lo tanto la estimación en el tiempo de trabajo no es precisa y no se puede realizar una comparación en cuanto la carga de trabajo real.

#### **Conclusiones**

El Programa de Atención Domiciliaria de la IPS Universitaria en promedio atiende a 1.458 pacientes, de los cuales el 85% son mayores a 65 años y padecen más de dos patologías. Adicionalmente los pacientes están ubicados en Medellín y municipios como Bello, Itagüí, Sabaneta y Envigado. En el mes se realizan 7.413 visitas en promedio distribuidas en enfermería, fisioterapia, visitas de médico general, terapia respiratoria, nutrición, psicología, higiene oral, fonoaudiología, trabajo social y terapia ocupacional.

Para la visualización y la posterior actualización de la caracterización de los pacientes del PAD se diseñaron dos interfaces en *Tableau* según las necesidades de información que solicito la coordinación del PAD. Actualmente son utilizadas para hacer un seguimiento al perfil epidemiológico de los pacientes y su caracterización demográfica y geográfica.

Facilitando así el análisis de la información, debido a su capacidad de realizar filtros dinámicos permitiendo comparar una amplia variedad de datos de forma simultánea. A su vez, estas herramientas permiten identificar el uso de recursos y tomar decisiones con base a la información que brindan.

En cuanto al método empleado actualmente para la programación de visitas domiciliarias, se identificó la ausencia del uso de desarrollos propios y del uso de las TIC´s para apoyar la toma de decisiones logísticas. No se contaba con un método estandarizado, ni con criterios claros para definir qué pacientes programar. La verificación de criterios administrativos se realizaba en reiteradas ocasiones dificultando la programación de las visitas. Además, la confirmación telefónica se realizaba por cada tipo de visita para cada paciente, aumentado de manera significativa el tiempo de confirmación. Finalmente la programación realizada solo contaba con los pacientes que se debían visitar mas no en qué orden hacerlo, por lo que la decisión de secuenciación se le dejaba al personal asistencial.

Con base a las oportunidades de mejora encontradas, se diseñó un método de dos etapas para la programación de visitas domiciliarias. En la primera etapa se realiza la asignación de pacientes, apoyándose de sistema de prioridades que permite identificar de forma visual y ordenada los pacientes que deben visitados. Mientras que la etapa dos realiza la secuenciación de los pacientes asignados en la etapa uno, mediante la heurística del vecino más cercano. Adicionalmente, se propone un nuevo orden para algunas actividades como la verificación de criterios administrativos y la confirmación telefónica de las visitas, con el fin de disminuir el tiempo empleado en estas actividades.

El método propuesto es implementado en Excel, donde se estandarizan los campos necesarios para la base de datos empleada y se automatizaron algunas actividades mediante programación en VBA. A su vez, se utiliza la integración de la API de *Bing Maps* para obtener el tiempo de viaje de un punto a otro y calcular de las coordenadas de los pacientes y personal asistencial en tiempo real. Este método es probado en una instancia real para el mes de junio del 2020, logrando realizar la programación para un periodo, de 41 personas del personal asistencial que realizan nueve tipos de visitas. Se obtuvo entonces un tiempo computacional para la ejecución del método propuesto de 46 segundos para cada personal asistencial, permitiendo una mejora significativa en el tiempo invertido para programar y reprogramar las agendas. Se observa que del tiempo total de trabajo obtenido para el personal asistencial que realiza las visitas, el 84% corresponde al tiempo de las visitas y el 16% al tiempo de viaje. Además, se obtuvieron cargas de trabajo balanceadas, ya que de manera general para todos los tipos de visita se obtuvo en promedio una desviación de solo 18 minutos en el tiempo total de trabajo.

Finalmente algunas de las limitaciones del estudio son la falta de indicadores por parte de la IPS Universitaria que permitan una comparación del método propuesto con el método actual. Esto en términos de tiempo de tiempo de viaje, tiempo real de los procedimientos o visitas y tiempo empleado en la programación de las visitas. Por otro lado, la falta de información en cuanto a tiempo real de los procedimientos puede causar inexactitud en la programación y cálculo de las cargas de trabajo del personal asistencial. Por lo tanto, se recomienda que por medio del Sistema de Gestión Hospitalaria (GHIPS) se recolecte la información necesaria para el cálculo de estos indicadores y se realice un estudio de tiempos.

#### **Referencias Bibliográficas**

- Cid-Ruzafa, J., & Damián-Moreno, J. (1997). Valoración de la discapacidad física: el índice de Barthel. *Revista Española de Salud Pública*, *71*(2), 127–137.
- Cissé, M., Yalçındağ, S., Kergosien, Y., Şahin, E., Lenté, C., & Matta, A. (2017). OR problems related to Home Health Care: A review of relevant routing and scheduling problems. *Operations Research for Health Care*, *13*, 1–22.
- Colombia. Comisión de Regulación en Salud. (2011). Acuerdo número 029, (28 de diciembre), 174.
- Cotta, R. M. M., Suárez-Varela, M. M., Cotta Filho, J. S., Llopis González, A., Días Ricós, J. A., & Ramón Real, E. (2002). La hospitalización domiciliaria ante los cambios demográficos y nuevos retos de salud. *Revista Panamericana de Salud Pública*, *11*,  $253 - 261$ .
- De la Revilla, L., & Almendro, J. M. E. (2003). La atención domiciliaria y la atención familiar en el abordaje de las enfermedades crónicas de los mayores. *Atención Primaria*, *31*(9), 587–591.
- Díaz, J. A. E. (2016). *Modelo de simulación basado en agentes para resolver el problema de ruteo en el cuidado de la salud domiciliaria*. Universidad Distrital Francisco José De Caldas.
- Gutiérrez, E. V., Galvis, O. D., López, D. A., Mock-Kow, J. S., Zapata, I., & Vidal, C. J. (2014). Gestión logística en la prestación de servicios de hospitalización domiciliaria en el Valle del Cauca: caracterización y diagnóstico. *Estudios Gerenciales-Journal of Management of Economics for Iberoamerica*, *30*(133), 441–450.
- Gutiérrez, E. V., Jaén, J. S., & Cortés Zapata, S. (2017). Caracterización y Diagnóstico de la Gestión Logística en la Prestación de Servicios de Hospitalización Domiciliaria en el Valle de Aburrá.
- Gutiérrez, E. V., & Vidal, C. J. (2013). Home health care logistics management: Framework and research perspectives. *International Journal of Industrial Engineering and Management*, *4*(3), 173–182.
- IPS Universitaria. (2017). *Programa de Atención domiciliaria.* Medellín, Colombia: Servicios de salud Universidad de Antioquia.
- Kergosien, Yannick and Lenté, Christophe and Billaut, J.-C. (2009). Home health care problem: An extended multiple traveling salesman problem. In *4th multidisciplinary international conference on scheduling: Theory and applications (MISTA'09), Dublin (Irlande)* (pp. 10–12). Retrieved from http://www.asap.cs.nott.ac.uk/external/mista/2009/papers/085-092-110-P.pdf

Ministerio de Salud. (1993). RESOLUCION NUMERO 8430 DE 1993. Colombia.

- Organización Mundial de la Salud. (2019). World health statistics 2019: monitoring health for the SDGs sustainable development goals. *World Health Organization*.
- Restrepo, C., Echavarría, J. C., Darío, R., & Valencia, J. E. (2009). Costo de hospitalización domiciliaria como alternativa de la hospitalización institucional. Periodo enero-diciembre de 2007. *CES Medicina*, *23*(1), 27–35.
- Yuan, Zhi and Fügenschuh, A. (2015). *Home health care scheduling: a case study*. Helmut-Schmidt-Univ., Professur für Angewandte Mathematik. Retrieved from https://www.researchgate.net/profile/Armin\_Fuegenschuh/publication/273155719\_Ho me\_Health\_Care\_Scheduling\_A\_Case\_Study/links/54fae0190cf23e66f0333206.pdf